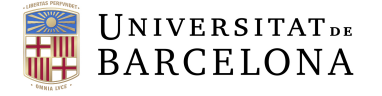

**Facultat de Matemàtiques** i Informàtica

## Doble grau en Matemàtiques i Administració i Direcció d'Empreses

# Treball final de grau

# APLICACIÓ DEL MÈTODE DE L'ANÀLISI MÈTRIC SOBRE L'ESPERANÇA DE VIDA

Autor: Guillem Sànchez Escoi

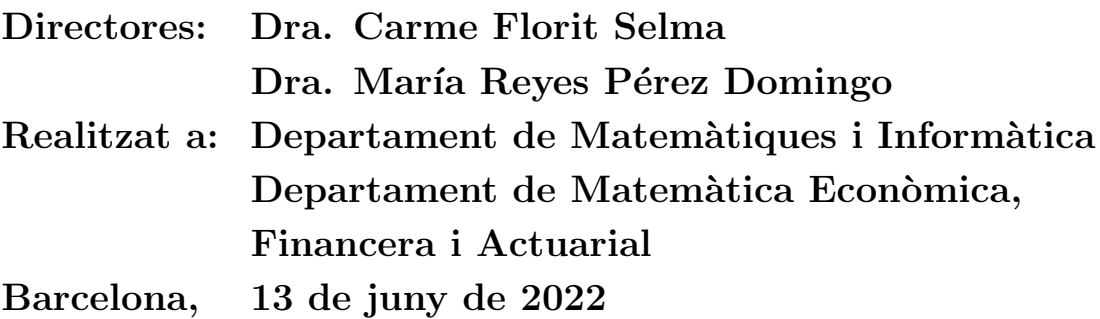

### Abstract

Knowing the date on which you will die has been a question that has been with human thoughts since its inception. Currently, the amount of information that is collected over the course of a year allows a very accurate calculation of the life expectancy of a person who has survived the year in question.

However, the constant technological and health innovations of the society imply that these figures vary from year to year. In addition, these variations may occur for specific ages, and may not affect others in any way.

In this Bachelor's Degree Final Project we will apply an interpolation and extrapolation method using metric analysis on functions of multiple variables devised by Dr. Aleksandr Vitalievich Kryanev. Adapted to life expectancy, the method will allow to know the life expectancy of an individual with age  $x$  at the year  $y$ .

To do this, we will use the data collected since 1991 by the National Statistics Institute (Spanish: *Instituto Nacional de Estadística, INE*). This data are structured in the form of a table, and they give the value of life expectancy according to your age  $(x)$  and the year in which you are located  $(y)$ .

### Resum

Saber la data en la qual moriràs ha estat una pregunta que porta en els pensaments dels  $\acute{e}$ ssers humans des dels seus inicis. Actualment, la quantitat d'informació que és recopilada durant el transcurs d'un any permet fer un càlcul molt acurat sobre l'esperança de vida que tindrà una persona que ha sobreviscut a l'any en questió.

No obstant, les constants innovacions tecnològiques i sanitàries de la societat fa que any rere any aquestes xifres vagin variant. A més a més, aquestes variacions poden donar-se per a unes edats concretes, i no afectar en res a d'altres.

En aquest Treball de Fi de Grau aplicarem un mètode d'interpolació i extrapolació usant l'an`alisi m`etric sobre funcions de m´ultiples variables ideat pel doctor Aleksandr Vitalievich Kryanev. Adaptat a l'esperança de vida, el mètode permetrà saber l'esperança de vida d'un individu d'edat x a l'any y.

Per a fer-ho, es farà ús de les dades recopilades des de l'any 1991 per l'Institut Nacional  $d'Estadística (INE)$ . Aquestes dades estan estructurades en forma de taula, i donen valor a l'esperança de vida segons l'edat que tinguis  $(x)$  i l'any en el que s'estigui situat  $(y)$ .

### Agraïments

Primer de tot m'agradaria donar les gràcies a les meves tutores Carme Florit Selma i María Reyes Domingo Pérez per la seva disposició durant tot el treball. La seva ajuda, els seus consells i el temps que hi han dedicat han estat fonamentals per a poder dur a terme aquest projecte. Els hi estic molt agraït per haver tingut l'oportunitat de treballar amb elles.

Tamb´e vull agrair a tota la gent que he conegut i que ha estat al meu voltant durant aquests sis anys de carrera. Compartir aquest viatge amb vosaltres ho ha fet tot més fàcil, moltes gràcies per tots els moments viscuts.

Per últim, m'agradaria donar les gràcies a la meva família. Hi ha hagut moments difícils durant aquests anys, però gràcies a la confiança que m'han mostrat i l'empenta que m'han donat, m'han ajudat a continuar i he aconseguit superar els obstacles. Sou el més important que tinc.

<sup>2020</sup> Mathematics Subject Classification. 11G05, 11G10, 14G10

# $\operatorname*{Index}% \left( \mathcal{N}\right) \equiv\operatorname*{Index}(\mathcal{N})$

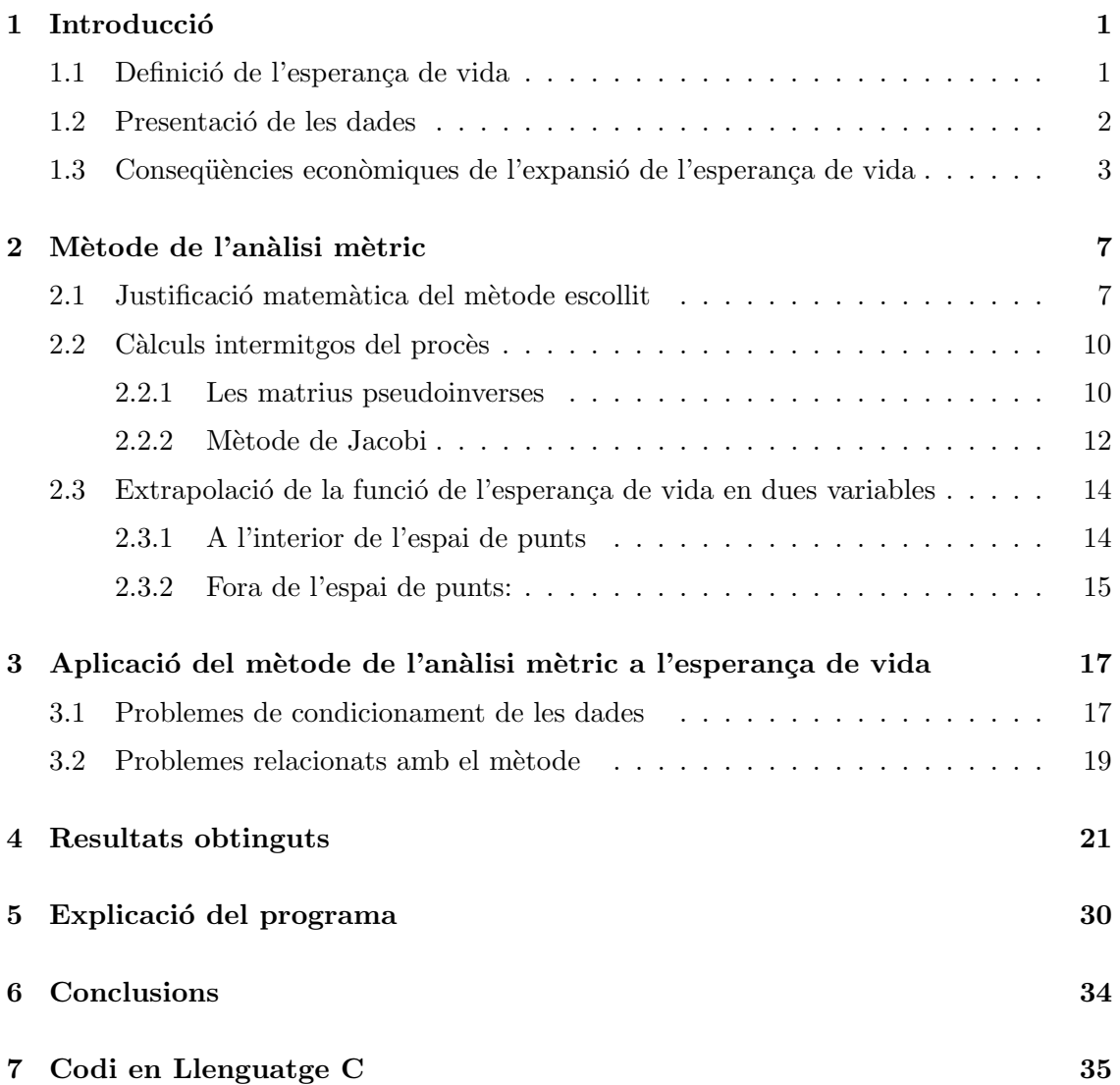

### <span id="page-4-0"></span>1 Introducció

#### <span id="page-4-1"></span>1.1 Definició de l'esperança de vida

L'esperança de vida correspon a la mitjana d'anys que encara li quedarien per viure a una persona que ha assolit una edat exacta, si en el temps que li resta de vida fos sotmesa a les condicions de mortalitat actuals.

En el cas particular de l'esperança de vida a l'edat zero, o també coneguda com l'esperança de vida en néixer, representa la durada de vida mitjana d'una generació fictícia sotmesa a les condicions de mortalitat del període.

Per a calcular l'esperança de vida dels que tenen k anys en l'any t,  $EV_k(t)$ , es fa la mitjana de l'edat de les persones mortes (amb k o més anys) en un any, és a dir:

$$
EV_k(t) = \sum_{j=k}^{\infty} p_j(t) \cdot j - k
$$

on  $p_i(t)$  és el tant per u de persones mortes a l'edat de j anys en l'any t respecte a les persones mortes amb  $k$  o més anys aquell any  $t$ . [\[1\]](#page-50-0)

També es pot calcular seguint amb aquesta variant de la fórmula, que més coneguda:

$$
EV_k(t) = \frac{T_{k_t}}{l_{k_t}}
$$

on  $T_{k_t}$  surt de calcular la suma del número de anys que li queden per a viure a totes les persones vives amb edat  $k$  en l'any  $t$ , i  $l_{k_t}$  aquesta xifra de persones vives d'edat  $k$  en l'any t.

Per exemple, una persona de 24 anys l'any 2020 li queda per viure encara 50 anys, però una altra d'aquesta mateixa edat en aquest precís any li quedaria 35. La suma d'aquests anys que els hi queden per a viure a aquests individus  $(l_{k_t})$  formen  $T_{k_t}$ .

Aplicant un seguit d'operacions aritm`etiques i aplicant definicions [\[2\]](#page-50-1), es pot abreviar l'eqüació a:

$$
EV_k(t) = 0, 5 + \sum_{j=1}^{w-k-1} \frac{l_{(k+j)t}}{l_{k_t}}
$$

on w és el límit d'anys que pot viure una persona. És a dir, en  $w+1$  no queda cap persona viva.

### <span id="page-5-0"></span>1.2 Presentació de les dades

Vistes ja la definició i les diferents maneres que hi ha té per a calcaluar-la, centrem-nos ara en com ha evolucionat l'esperança de vida a Espanya en aquests darrers 30 anys.

<span id="page-5-1"></span>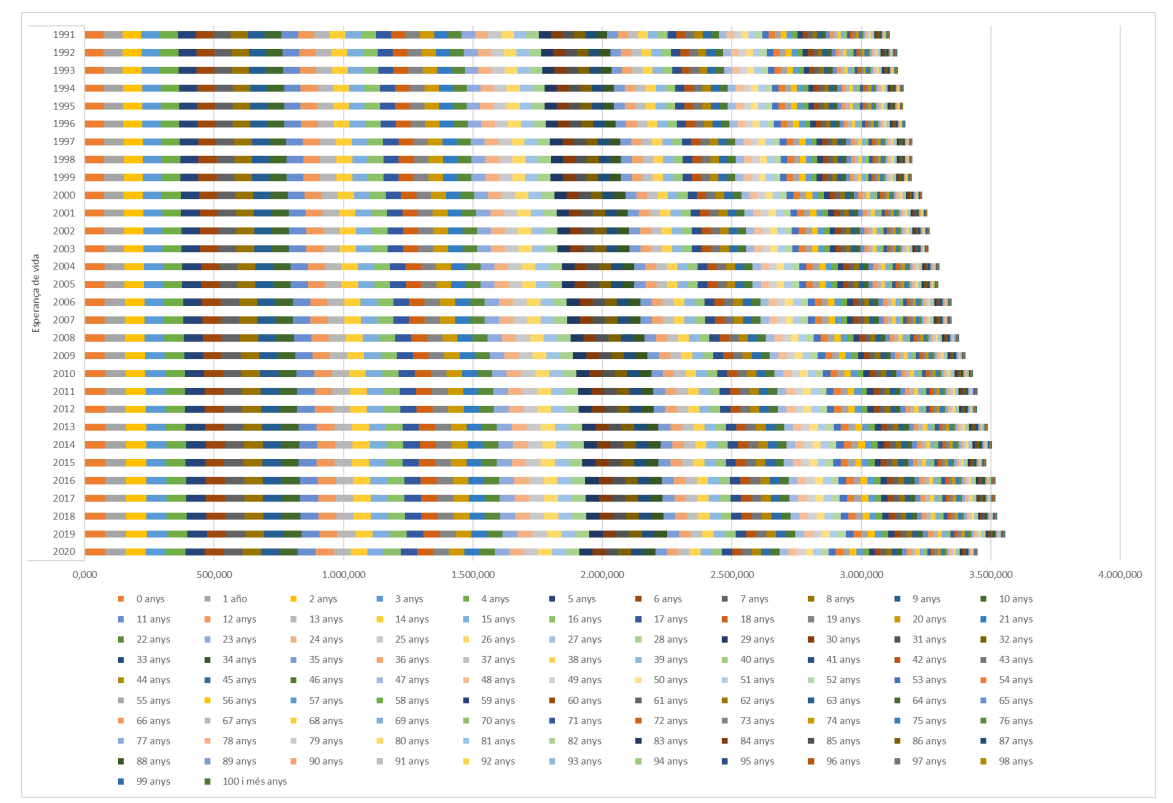

Font: Instituto Nacional de Estadística (INE)

Figura 1: Número d'anys acumulats si es sumen totes les esperances de vida en cada any

La Figura [1](#page-5-1) mostra clarament com hi ha hagut un augment considerable de l'esperança en les darreres tres dècades. Això es deu a que aquesta suma engloba els petits canvis que es donen en cada franja d'edat.

Per exemple, si l'esperança de vida a l'any 2005 per a un infant de 3 anys era de 72,410 i l'any 2006 era de 73,074, i es mantinguessin totes les altres dades, la fila del 2006 seria la del 2005 desplaçada 0,664 anys. El sumatori de tots aquests canvis provoquen en la suma total variacions que poden anar des de l'any a dècades.

Dels canvis socioeconòmics, sanitaris i demogràfics que es venen donant durant el llarg del segle XX fins arribar a l'actualitat, n'hi hauria dos de claus per al profesor Manuel García González en [\[3\]](#page-50-2):

• El control de la mortalitat en els nens menors de 4 anys: És responsable, per si sol, d'un  $50\%$  de l'increment assolit ja que les millores a edats més primerenques tenen un impacte m´es gran en la taxa global (es guanya molta m´es edat si es corregeixen les morts en nadons que en adults). Hi ha tingut a veure els avenços en l'atenció del part, així com la lluita contra les principals malalties infeccioses: meningitis, pneumònies, diarrees o la tuberculosi.

• El control de les malalties cardiovasculars: Els avenços enfront dels accidents cerebrovasculars (ictus) o patologia isquèmica (infarts), gràcies a les millores introduïdes al control de la hipertensió arterial, el colesterol, el tractament de la insuficiència cardíaca o la recent reducció del tabaquisme entre els homes.

Aquesta evolució es va veure truncada l'any 2020 degut a la pandèmia ocasionada pel virus de la COVID-19. L'esperança de vida va caure en 1,41 anys de mitjana respecte l'any 2019, suposant el major descens des de la Segona Guerra Mundial.

#### <span id="page-6-0"></span>1.3 Consequències econòmiques de l'expansió de l'esperança de vida

Si alguna cosa va demostrar la pandèmia de la COVID-19 és que les futures millores en l'esperança de vida són incertes i difícils de predir. Una de les tasques més difícils en la creació de models del risc de longevitat és el tema del risc de longevitat sistemàtic i en alguns casos, encara que menys freqüents, de longevitat extrema. Aquests es tracten de casos en què les persones viuen molt més del que s'esperava.

La longevitat implica que, cada cop més, les persones corren el risc de sobreviure als estalvis que han acumulat durant la seva vida laboral. Es per això que volen busquen assegurar aquest risc a través dels sistemes públics de seguretat social PAYGO, de plans de pensions ocupacionals, d'assegurances de vida privades i de productes de rendes vital´ıcies, o bé mitjançant hipoteques inverses.

Aquestes diferents formes de rendes vitalícies són, en realitat, assegurances contra el risc de longevitat de les persones. En ells s'agrupen el risc de viure més del que s'esperava, i, per tant, de necessitar més recursos a la jubilació, entre els titulars de rendes vitalícies o membres d'un pla de pensions.

Per als titulars dins del sector de les assegurances i els fons de pensions, sempre ha estat crucial tenir accés a un model fiable de mortalitat que es pogués utilitzar per calcular preus i reserves. Tamb´e per a gestionar el risc, particularment en productes com ara rendes vitalícies, els pagaments de les quals estan supeditats a la supervivència.

Per tant, les suposicions sobre les probabilitats de supervivència, donada l'edat real dels titulars de les rendes o jubilats, esdevenen unes de les coses més essencials a l'hora d'establir els preus d'aquests contractes o productes.

Les taules de vida que incorporen una previsió de les tendències futures de la mortalitat són l'instrument més popular utilitzat per representar la distribució subjacent de la durada de la vida futura, i l'exactitud d'aquestes taules dep`en de la fiabilitat de les dades de mortalitat.

En els contractes tradicionals, els asseguradors (governs, fons de pensions, empreses d'assegurances o prov¨ıdors de rendes vital´ıcies) corren el risc que les projeccions de la mortalitat puguin resultar incorrectes, fent que els assegurats acabin vivint més del que s'esperava. La quantitat total d'exposició al risc de longevitat global en relació amb les pensions a les empreses del sector privat s'ha estimat en 25 bilions de dòlars.

Abans, les empreses d'assegurances solien ser capaces de compensar qualsevol esdeveniment advers al risc de longevitat gràcies als rendiments d'altres inversions rendibles. No obstant, això és cada vegada més difícil.

La tendència global cap a la desregulació i la liberalització dels mercats d'assegurances ha comportat una ferotge competència i la disminució dels marges de beneficis.

Per als sistemes públics de pensions, els desafiaments de la creixent esperança de vida i del risc de longevitat agregat són tant polítics com financers. Consegüentment a aquests canvis demogràfics, socials i econòmics, diversos païssos de l'OCDE porten canviant els seus sistemes de pensions des dels anys noranta per assegurar la viabilitat a llarg termini. [\[4\]](#page-50-3)

<span id="page-7-0"></span>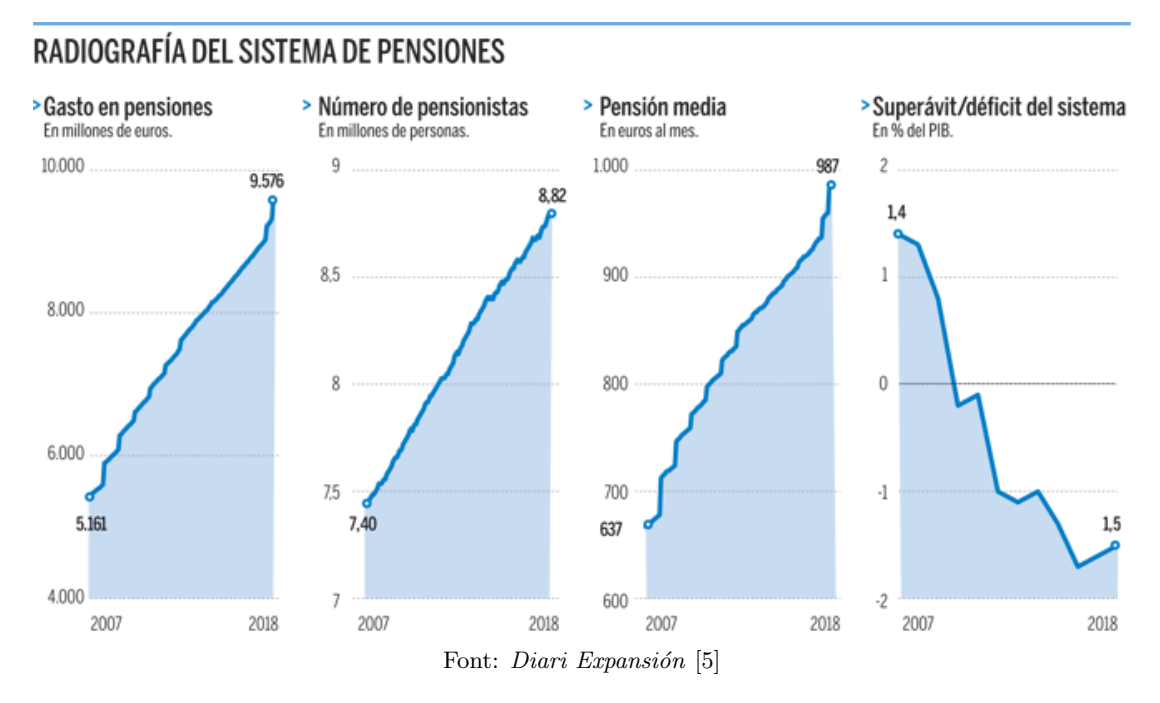

<span id="page-7-1"></span>Figura 2: Evolució del sistema de pensions des del 2005 fins el 2018

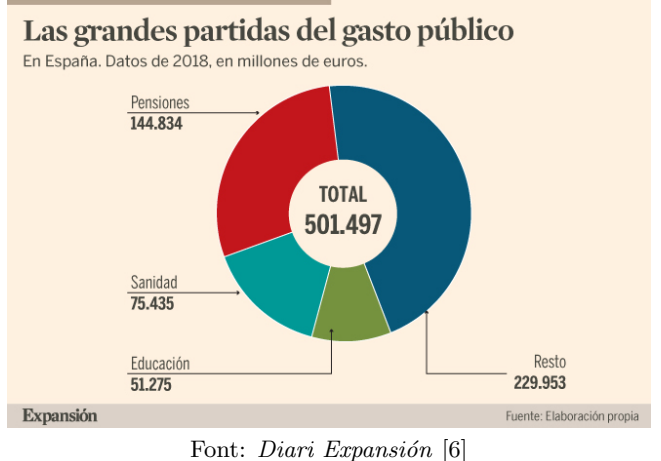

Figura 3: Despesa pública espanyol durant l'any 2018

En la Figura [2](#page-7-0) queda visualitzat el problema. El número de pensionistes no ha parat de créixer, cosa que implica que el import mensual en pensions també ho faci. La consequència més directa és que aquest augment cada cop creixent incideix de ple en el gast públic espanyol, ja que és una de les principals partides pressupostàries (Figura [3.](#page-7-1) Per tant, el dèficit del sistema en  $\%$  sobre el PIB no ha fet sinó augmentar en aquest interval.

Les diferents maneres en què les pensions futures es veuran afectades pels canvis a l'esperança de vida i el problema de com compartir la càrrega de tals ajustaments entre els contribuents i els jubilats d'avui, i els contribuents i els jubilats futurs, suposa un tema crític.

Per tal de fer front a aquesta incertesa, i aplicant el mètode matemàtic de l'anàlisi mètric, intentarem obtenir prediccions acurades amb les dades que prèviament hem obtingut. A més a més, i tal hi com hem narrat en l'Abstract, ho farem de forma individualitzada segons quina sigui l'edat de l'individu.

### <span id="page-10-0"></span>2 Mètode de l'anàlisi mètric

#### <span id="page-10-1"></span>2.1 Justificació matemàtica del mètode escollit

L'objectiu de tot mètode d'interpolació es trobar una funció  $F(X)$  tal que:

<span id="page-10-2"></span>
$$
Y = F(X_1, \dots, X_m) = F(\overrightarrow{X})
$$
\n(2.1)

i aquesta funció evaluar-la en un punt  $\overrightarrow{X^*}$ . Aquest punt es troba dins d'un conjunt delimitat pels punts  $\overrightarrow{X_k}$ ,  $k = 1, ..., n$ , que son de la forma  $\overrightarrow{X_k} = (X_{k_1}, ..., X_{k_m})$ .

La imatge d'aquests  $\overrightarrow{X_k}$  en  $F(\overrightarrow{X})$  són valors coneguts. Concretament,  $Y_k = F(\overrightarrow{X_k}), k =$  $1, \ldots, n.$  ([\[7\]](#page-50-6))

Seguint l'esquema de l'anàlisis mètric, dissenyem la matriu  $W$  per una mètrica desconeguda pel punt  $\overline{X}^*$  en el conjunt de punts  $\overline{X}_k = (X_{k_1},...,X_{k_m}), k = 1,...,n$ .

<span id="page-10-3"></span>
$$
W = \begin{pmatrix} \rho^{2}(\overrightarrow{X}_{1}, \overrightarrow{X}^{*})_{\omega} & (\overrightarrow{X}_{1}, \overrightarrow{X}_{2})_{\omega} & \cdots & (\overrightarrow{X}_{1}, \overrightarrow{X}_{n})_{\omega} \\ (\overrightarrow{X}_{2}, \overrightarrow{X}_{1})_{\omega} & \rho^{2}(\overrightarrow{X}_{2}, \overrightarrow{X}^{*})_{\omega} & \cdots & (\overrightarrow{X}_{2}, \overrightarrow{X}_{n})_{\omega} \\ \vdots & \vdots & \ddots & \vdots \\ (\overrightarrow{X}_{n}, \overrightarrow{X}_{1})_{\omega} & (\overrightarrow{X}_{n}, \overrightarrow{X}_{2})_{\omega} & \cdots & \rho^{2}(\overrightarrow{X}_{n}, \overrightarrow{X}^{*})_{\omega} \end{pmatrix}
$$
\n
$$
(\overrightarrow{X}_{i}, \overrightarrow{X}_{i})_{\omega} = \sum_{k=1}^{m} \omega_{k} \cdot (X_{ik} - X_{k}^{*})^{2}, (\overrightarrow{X}_{i}, \overrightarrow{X}_{j})_{\omega} = \sum_{k=1}^{m} \omega_{k} \cdot (X_{ik} - X_{k}^{*}) \cdot (X_{j_{k}} - X_{k}^{*})
$$
\n(2.2)

on  $\rho^2(\overrightarrow{X_i})$ [\[8\]](#page-50-7)

El pes  $\omega_k$  determina el grau de tolerància o sensibilitat de la funció respecte els seus arguments. Els seus valors es poden obtenir de diferents maneres. En aquest treball, ho farem mitjançant les "taxes de correlació" dels punts on el valor de la funció  $(2.1)$  és conegut per a després normalitzar-les  $[9]$ :

<span id="page-10-4"></span>
$$
\omega_k = \frac{|r_k|}{\sum_{k=1}^m |r_k|}, k = 1, \dots, m
$$
\n(2.3)

on

<span id="page-10-5"></span>
$$
r_k = \frac{cov(Y, X_k)}{\sigma(Y) \cdot \sigma(X_k)}, k = 1, ..., m
$$
  
\n
$$
cov(Y, X_k) = \frac{1}{n-1} \cdot \sum_{j=1}^n (Y_j - \overline{Y})(X_{j_k} - \overline{X_k}), k = 1, ..., m
$$
  
\n
$$
\sigma^2(X_k) = \frac{1}{n-1} \cdot \sum_{j=1}^n (X_{j_k} - \overline{X_k})^2, k = 1, ..., m
$$
  
\n
$$
\sigma^2(Y) = \frac{1}{n-1} \cdot \sum_{j=1}^n (Y_j - \overline{Y})^2,
$$
  
\n
$$
\overline{Y} = \frac{1}{n} \cdot \sum_{j=1}^n Y_j, \quad \overline{X_k} = \frac{1}{n} \cdot \sum_{j=1}^n X_{j_k}, k = 1, ..., m
$$

D'acord amb la definició de la matriu  $W$  donada en  $(2.2)$  es tracta d'una matriu simètrica i no-negativa. A més a més es pot assumir que la matriu és definida positiva.

Ara, suposem que la fórmula que ens ha de tornar el valor  $Y^*$  en el punt  $\overrightarrow{X}^*$  té la forma de una combinació lineal de totes les solucions conegudes, és a dir:

$$
Y^* = \sum_{j=1}^n z_j \cdot Y_j = (\vec{z}, Y)
$$
 (2.4)

on els pesos  $z_j, j = 1, ..., n$  com és habitual en les fórmules d'interpolació satisfan que estan normalitzats. Això és:  $\sum_{j=1}^{n} z_j = 1$ .

Definim un valor numèric que mesuri la incertesa del valor restaurat  $Y^*$  en el punt  $\overrightarrow{X^*}$ en base als valors coneguts en  $\overrightarrow{X}_1, \ldots, \overrightarrow{X}_n$  [\[10\]](#page-50-9) :

<span id="page-11-2"></span>
$$
\sigma_{vn}^2(Y^*) = (W(\overrightarrow{X^*}; \overrightarrow{X_1}, \dots, \overrightarrow{X_n}) \cdot \overrightarrow{z}, \overrightarrow{z}), \qquad (2.5)
$$

on  $\overrightarrow{z}=(z_1,\ldots,z_n)^\intercal$ 

El problema que se'ns planteja es minimitzar el valor d'incertesa, tot respectant les condicions de normalització de  $\vec{z}$ 

<span id="page-11-0"></span>
$$
\begin{cases}\n(W\vec{z}, \vec{z}) - \min \vec{z} \\
(\vec{z}, \vec{1}) = 1, \quad \vec{1} = (1, \dots, 1)^{\text{T}}\n\end{cases}
$$
\n(2.6)

Per a resoldre el problema $(2.6)$ , farem ús del mètode de Lagrange.

Primerament, observem que per la definició de  $W$ , al tractar-se d'una matriu simètrica, els valors propis associats a la matriu seran reals ([\[11\]](#page-50-10)), podem aplicar teorema de Schur ([\[12\]](#page-50-11)). Fent-lo servir obtenim que W sempre serà diagonalitzable. Siguin ara  $\lambda_1, \ldots, \lambda_n$ els seus respectius valors propis i  $\phi_1, \ldots, \phi_n$  els vectors propis associats de tal manera que formen una base ortonormal. D'aquesa manera, podem reformular  $\vec{z}$  i  $\sigma_{vn}^2$  de la següent manera:

$$
\overrightarrow{z} = \sum_{j=1}^{n} c_i \cdot \overrightarrow{\phi_j} \to W \overrightarrow{z} = \sum_{j=1}^{n} c_j \cdot W \overrightarrow{\phi_j} = \sum_{j=1}^{n} c_i \cdot \lambda_j \cdot \overrightarrow{\phi_j}
$$

$$
\sigma_{vn}^2 = (W \overrightarrow{z}, \overrightarrow{z}) = (\sum_{i=1}^{n} c_i \cdot \lambda_i \cdot \overrightarrow{\phi_i}, \sum_{j=1}^{n} c_j \cdot \overrightarrow{\phi_j}) = \sum_{j=1}^{n} c_j^2 \cdot \lambda_j
$$

$$
(\overrightarrow{z}, \overrightarrow{1}) = (\sum_{j=1}^{n} c_j \cdot \overrightarrow{\phi_j}, \overrightarrow{1}) = \sum_{j=1}^{n} c_j \cdot (\overrightarrow{\phi_j}, \overrightarrow{1})
$$
(2.7)

En 1 hem utilitzat la definició de vectors i valors propis, i en 2 que  $\langle \overrightarrow{\phi_i}, \overrightarrow{\phi_j} \rangle = 0$  si  $i \neq j$ al ser ortogonals entre si i  $\langle \overrightarrow{\phi_i}, \overrightarrow{\phi_i} \rangle = 1$  al ser una base ortonormal.

Amb això, el problema  $(2.6)$  es pot reescriure com:

$$
\begin{cases}\n\sum_{j=1}^{n} c_j^2 \cdot \lambda_j - \min \overrightarrow{c} \\
\sum_{j=1}^{n} c_j \cdot (\overrightarrow{\phi_j}, \overrightarrow{1}) = 1\n\end{cases}
$$
\n(2.8)

Un cop fet el canvi de notació, resolem pel mètode de Lagrange (veure els passos a [\[7\]](#page-50-6)) i obtenim:

<span id="page-11-1"></span>
$$
\overrightarrow{z} = \frac{\sum_{j=1}^{n} \frac{(\overrightarrow{\phi_j}, \overrightarrow{1})}{\lambda_j} \cdot \overrightarrow{\phi_j}}{\sum_{j=1}^{n} \frac{(\overrightarrow{\phi_j}, \overrightarrow{1})}{\lambda_j}}, \quad Y^* = \frac{\sum_{j=1}^{n} \frac{(\overrightarrow{\phi_j}, \overrightarrow{1})}{\lambda_j} \cdot (\overrightarrow{\phi_j}, \overrightarrow{Y})}{\sum_{j=1}^{n} \frac{(\overrightarrow{\phi_j}, \overrightarrow{1})}{\lambda_j}}
$$
(2.9)

Sabem que  $W\overrightarrow{\phi_1} = \lambda_1 \cdot \overrightarrow{\phi_1}, \ldots, W\overrightarrow{\phi_n} = \lambda_n \cdot \overrightarrow{\phi_n}$ , o equivalentment  $W(\overrightarrow{\phi_1}, \ldots, \overrightarrow{\phi_n}) =$  $(\lambda_1 \overrightarrow{\phi_1}, \ldots, \lambda_n \overrightarrow{\phi_n}).$ 

Sigui  $V = (\overrightarrow{\phi_1}, \dots, \overrightarrow{\phi_n})$  i  $D = diag(\lambda_1, \dots, \lambda_n)$ . Veiem que es pot recompondre tot el sistema de vectors i valors propis de forma matricial com  $MV = DV$ . Com V és invertible al estar formada per vectors linealment independents, podem trobar que  $M = VDV^{-1}$ .

Alhora, aquesta descomposició permet també donar un valor per a  $M^{-1}$ , que és  $M^{-1}$ VD<sup>-1</sup>V. Fixant-nos de nou amb el resultat donat en [\(2.9\)](#page-11-1), podem reestructurar  $\overrightarrow{z}$  i Y<sup>\*</sup> com [\[13\]](#page-50-12):

<span id="page-12-0"></span>
$$
\overrightarrow{z}^* = \frac{W^{-1}\overrightarrow{1}}{(W^{-1}\overrightarrow{1}, \overrightarrow{1})} \quad Y^* = \frac{(W^{-1}\overrightarrow{Y}, \overrightarrow{1})}{(W^{-1}\overrightarrow{1}, \overrightarrow{1})}
$$
(2.10)

Ara bé, pot succeïr que la matriu W sigui singular (la matriu tingui determinant 0). Si ocorrés, s'hauria de fer un reajustament a l'equació  $(2.10)$  de manera que quedés [\[8\]](#page-50-7):

<span id="page-12-1"></span>
$$
\overrightarrow{z}^* = \frac{W^+ \overrightarrow{1}}{(W^+ \overrightarrow{1}, \overrightarrow{1})} \quad Y^* = \frac{(W^+ \overrightarrow{Y}, \overrightarrow{1})}{(W^+ \overrightarrow{1}, \overrightarrow{1})} \tag{2.11}
$$

on  $W^+$  és la pseudoinversa de la matriu W. El càlcul d'aquestes matrius el deixem per a la subsubsecció  $2.2.1$ .

Suposem que coneixem el seu càlcul, i també assumim que  $(W^{\pm} \overrightarrow{1}, \overrightarrow{1}) > 0$ . Aleshores, recuperant la fórmula del valor numèric de l'incertesa de  $(2.5)$  i substituïnt obtenim:

$$
\sigma_{vn}^2(Y^*) = (W \cdot \overrightarrow{z}, \overrightarrow{z}) = \frac{(WW^+ \overrightarrow{1}, W^+ \overrightarrow{1})}{(W^+ \overrightarrow{1}, \overrightarrow{1})^2} = \frac{(W^+ WW^+ \overrightarrow{1}, \overrightarrow{1})}{(W^+ \overrightarrow{1}, \overrightarrow{1})^2} = \frac{1}{(W^+ \overrightarrow{1}, \overrightarrow{1})^2} = \frac{1}{(W^+ \overrightarrow{1}, \overrightarrow{1})^2}
$$
(2.12)

Notem que, en 1 hem utilitzar una de les propietats de les condicions de Penrose de l'apartat [2.2.1.](#page-13-1)

El valor invers  $I(\overrightarrow{X^*}; \overrightarrow{X_1}, \ldots, \overrightarrow{X_n}) = (W^+ \overrightarrow{1}, \overrightarrow{1}) = \sum_{i=1}^n \sum_{j=1}^n W^+_{ij}$  ens dóna la informació mètrica del punt  $\overrightarrow{X^*}$  respecte el conjunt de punts  $\overrightarrow{X_1}, \ldots, \overrightarrow{X_n}$ . De les propietats de les matrius pseudoinverses, és conegut que, al afegir un nou punt  $\overrightarrow{X_n}$  a un conjunt  $\overrightarrow{X_n}$  a un conjunt de punts  $\overrightarrow{X_1}, \ldots, \overrightarrow{X_n}$ , la informació mètrica en qualsevol punt  $\overrightarrow{X^*}$  respecte al conjunt de punts  $\overrightarrow{X}_1, \ldots, \overrightarrow{X}_n, \overrightarrow{X}_{n+1}$  no és menor a la informació mètrica en el punt  $\overrightarrow{X}^*$  respecte el conjunt de punts  $\overrightarrow{X}_1, \ldots, \overrightarrow{X}_n$ .

<span id="page-12-2"></span>
$$
I(\overrightarrow{X^*}; \overrightarrow{X_1}, \ldots, \overrightarrow{X_n}, \overrightarrow{X_{n+1}}) \geq I(\overrightarrow{X^*}; \overrightarrow{X_1}, \ldots, \overrightarrow{X_n}),
$$

provocant que per la mesura m`etrica de l'incertesa es compleixi ([\[8\]](#page-50-7)):

$$
\sigma_{vn}^2(\overrightarrow{X^*}; \overrightarrow{X_1}, \ldots, \overrightarrow{X_n}, \overrightarrow{X_{n+1}}) \leq \sigma_{vn}^2(\overrightarrow{X^*}; \overrightarrow{X_1}, \ldots, \overrightarrow{X_n})
$$

### <span id="page-13-0"></span>2.2 Càlculs intermitgos del procès

#### <span id="page-13-1"></span>2.2.1 Les matrius pseudoinverses

Els sistemes d'equacions  $Ax = b$  amb  $A = \mathbb{R}^{m \times n}, m > n$  y  $b \in \mathbb{R}^m$  i  $rang(A|b) \neq$  $rang(A) \leq n$ , no tenen solució, però se'ls hi pot trobar una *pseudosolució* seguint el criteri de trobar una  $x \in \mathbb{R}^n$  que minimitzi la norma  $||Ax - b||_2$ . També escollir entre les pseudosolucions existents aquella que tingui una norma mínima.

Els procediments que s'encarreguen de buscar solucions que minimitzin les normes reben el nom de **miníms quadrats**. En forma de expressió matemàtica, si anomenem  $X$  és el conjunt de solucions d'aquests problemes de mínims quadrats  $[14]$ :

$$
X = \{ x \in \mathbb{R}^n : \|Ax - b\|_2 = min \},\
$$

on  $||y||_2 := \sqrt{y_1^2 + \cdots + y_n^2}$  Els procediments més usats pr a resoltre aquests problemes de mínims quadrats comporten la reducció de la matriu  $A$  a alguna forma canònica mitian cant transformacions ortogonals. Les matrius pseudoinverses permeten resoldre aquests problemes, i per a definir les seves propietats i com es construeixen ens basarem en [\[15\]](#page-50-14).

<span id="page-13-2"></span>**Definició 2.1.** Donada una matriu  $A \in \mathbb{R}^{m \times n}$ , la matriu pseudoinversa es tracta de l'única matriu  $A^+ \in \mathbb{R}^{n \times m}$  que satisfà les següents quatre condicions, anomenades condicions de Penrose :

- 1.  $AA^+A = A$
- 2.  $A^+AA^+ = A^+$
- 3.  $A^+A = (A^+A)^+$
- 4.  $AA^+ = (AA^+)^\mathsf{T}$

Existeixen altres propietats rellevants de la pseudoinversa, que poden ser deduïdes de les condicions anteriors i que també mantenen una analogia amb les propietats de l'inversa pel cas de matrius quadrades. Si recordem l'equació  $(2.11)$  i la definició de W de  $(2.10)$ , notem que aquest és propietats ens interessen, al ser  $W$  una matriu quadrada per deinició.

**Teorema 2.2.** Sigui  $A \in \mathbb{R}^{m \times n}$ . La pseudoinversa  $A^+$  satisfà les següents propietats:

- 1.  $(A^+)^+ = A$
- 2.  $(A^+)^\intercal = (A^\intercal)^+$
- 3.  $(\alpha A)^+ = \alpha^{-1} A^+, \ \forall \alpha \in \mathbb{R}$  tal que  $\alpha \neq 0$
- $4. (A^{\dagger}A)^{+} = A^{+}(A^{+})^{\dagger}$
- 5. Si  $AA^{\dagger} = A^{\dagger}A$ , aleshores  $A^+A = AA^+$  i  $(A^n)^+ = (A^+)^n$   $\forall n \in \mathbb{Z}$

6. 
$$
rang(A) = rang(A^{\dagger}) = rang(A^+) = rang(A^+A) = traça(A^+A)
$$

Si  $m=n$  i A no és singular, es evident que  $A^{-1}$  satisfà de manera trival les quatre condicions de Penrose, o equivalentment, que  $A^+ = A^{-1}$ .

El càlcul d'una pseudoinversa per a una matriu  $A \in \mathbb{R}^{m \times n}$  de rang complet és senzill de realitzar. Les seves fórmules varien segons el tamany de m i n:

1. 
$$
A^+ = A^{\dagger} (A^{\dagger} A)^{-1}
$$
, si  $m \le n$ 

2.  $A^+ = (A^{\dagger}A)^{-1}A^{\dagger}$ , si  $n \leq m$ 

No obstant, si el rang no és complet, a l'hora de fer  $(A^{\dagger}A)^{-1}$  hi haurà problemes, ja que  $A^{\dagger}A$  tindrà determinant = 0. S'haurá d'introduïr un nou concepte: els **valors singulars**. Però primer, un teorema.

Teorema 2.3. Els valors propis de A™A són no negatius

demostracio: Si  $\lambda \in \sigma(A^{\dagger}A)$  (valor espectral de  $A^{\dagger}A$ ) té com a vector propi associat  $v_1$  (que podem considerar-lo unitari  $||v_1|| = 1$ ), aleshores:

$$
\lambda = \lambda ||v_1||^2 = \lambda \langle v_1, v_1 \rangle = \langle v_1, \lambda v_1 \rangle = \langle v_1, A^{\mathsf{T}} A v_1 \rangle = \langle A v_1, A v_1 \rangle = ||Av_1||^2 \ge 0
$$

Els valors singulars d'una matriu arbitraria  $A \in \mathbb{R}^{m \times n}$  són les r arrels quadrades (postives) dels r valors propis no negatius de  $A^{\dagger}A$ . Aquests valors singulars es denoten (postives) dels *r* valors propis no hegatius de *A*·*A*. Aquests valors singulars es denotende forma habitual per  $\sigma_i (= \sqrt{\lambda_i})(i = 1, ..., r)$  i s'ordenen de forma decreixent, tinguent en compte les seves multiplicitats algebraiques:

$$
\sigma_1 \geq \sigma_2 \geq \cdots \geq \sigma_r
$$

Amb els valors singulars trobats, podem trobar una factorització especial per a la nostra matriu quadrada singular W de  $(2.2)$ . Aquesta rep el nom de **descomposició en** valors singulars (DVS)

$$
W = USV^\mathsf{T}
$$

siguent  $U$  ortogonal,  $S$  diagonal i  $V$  ortogonal. Veiem quin és l'origen de cada una d'aquestes matrius i quina és la seva estructura:

 $\bullet$  Matriu  $V$ :

$$
V = (v_1, \dots, v_n),\tag{2.13}
$$

amb  $v_1, \ldots, v_n$  els vectors propis de  $A^{\dagger}A$  normalitzats i amb l'ordre donat pels valors singulars.

 $\bullet$  Matriu  $U$ :

<span id="page-14-1"></span>
$$
U = (u_1, \dots, u_n), \tag{2.14}
$$

amb les col·lumnes  $u_1, \cdots, u_r$  calculades mitjançant:

<span id="page-14-0"></span>
$$
u_i = \frac{1}{\sigma_i} W v_i \tag{2.15}
$$

Les altres  $r + 1, \dots, n$  no tenen interès calcular-les, ja que amb la multiplicació amb la matriu S, donarien files de zeros.

 $\bullet$  Matriu  $S$ :

<span id="page-15-3"></span>
$$
S = diag(\sigma_1, \cdots, \sigma_r, 0, \cdots, 0)
$$

Un cop vista la descomposició en valors singulars (DSV) de la matriu  $W$ , la seva matriu pseudoinversa associada  $W^+$  serà:

$$
W^+ = VS^+U^{\mathsf{T}} \tag{2.16}
$$

on la matriu  $S^+$  es calcula com:

<span id="page-15-2"></span>
$$
S^{+} = diag(\frac{1}{\sigma_1}, \frac{1}{\sigma_2}, \cdots, \frac{1}{\sigma_r}, 0, \cdots, 0)
$$
\n(2.17)

Quin problema apareix ara? Cal trobar quan valen aquests valors propis i els seus vectors propis, que ho farem fent ús del mètode de Jacobi.

#### <span id="page-15-0"></span>2.2.2 Mètode de Jacobi

El m`etode de Jacobi es un m`etode iteratiu per a calcular valors i vectors propis d'una matriu simètrica real amb l'ajuda d'una seqüencia de de rotacions de Jacobi [\[16\]](#page-50-15):

Definició 2.4. Una rotació de Jacobi és una transformació ortogonal en la qual es transforma en zeros una parella d'elements de fora la diagonal d'una matriu simètrica W. La transformació la representem de forma matricial com  $J(p,q)$ .

$$
J(p,q) = \begin{pmatrix} 1 & \cdots & 0 & \cdots & 0 & \cdots & 0 \\ \vdots & \ddots & \vdots & & \vdots & & \vdots \\ 0 & \cdots & c & \cdots & -s & \cdots & 0 \\ \vdots & & \vdots & \ddots & \vdots & & \vdots \\ 0 & \cdots & s & \cdots & c & \cdots & 0 \\ \vdots & & \vdots & & \vdots & \ddots & \vdots \\ 0 & \cdots & 0 & \cdots & 0 & \cdots & 1 \end{pmatrix}
$$
(2.18)

Es quasi idèntica a la matriu identitat excepte en quatre elements d'índexos  $pp$ ,  $pq$ , qp i qq. Diem que  $c = \cos \theta$  i  $s = \sin \theta$ .

Aleshores, si fem l'operació matricial  $J(p,q)WJ(p,q)$ <sup>T</sup>, obtindrem una matriu W' tal que:

<span id="page-15-1"></span>
$$
W'_{ii} = c^2 W_{ii} - 2 sc W_{ij} + s^2 W_{jj}
$$
  
\n
$$
W'_{jj} = s^2 W_{ii} + 2 sc W_{ij} + c^2 W_{jj}
$$
  
\n
$$
W'_{ij} = W'_{ji} = (c^2 - s^2) W_{ij} + sc (W_{ii} - W_{jj})
$$
  
\n
$$
W'_{ik} = W'_{ki} = c W_{ik} - s W_{jk}
$$
  
\n
$$
W'_{jk} = W'_{kj} = s W_{ik} + c W_{jk}
$$
  
\n
$$
W'_{kl} = W_{kl}
$$
  
\n
$$
W'_{kl} = W_{kl}
$$
  
\n
$$
k \neq i, j
$$
  
\n
$$
k, l \neq i, j
$$
  
\n(2.19)

Al ser  $J(p,q)$  ortogonal,  $W$  i  $W'$  tindran la mateixa norma de Frobenius  $\lVert \cdot \rVert_F$  ( l'arrel quadrada de la suma dels quadrats de tots els components de la matriu).

Ara bé, s'ha d'escollir la  $\theta$  per a aconseguir que  $W'_{ij}$ =0. D'aquesta manera,  $W'$  tindrà una suma de quadrats major en la diagonal.

Igualant  $(2.19)$  a 0 i aïllant, obtenim que:

<span id="page-16-0"></span>
$$
\tan(2\theta) = \frac{2W_{ij}}{W_{jj} - Wii}
$$

Si resulta que  $W_{jj} - W_{ii} = 0$ , agafarem  $\theta = \frac{\pi}{4}$  $\frac{\pi}{4}$ .

Per tal d'optimitzar al màxim el procés, l'element  $W_{ij}$  de fora la diagonal a convertir a zero fem que sigui el de major valor absolut. A aquest  $W_{ij}$  se l'anomena pivot. Per a trobar els vectors propis  $V$  de  $(2.13)$ , definirem  $V$  com la matriu resultant de fer:

$$
V = IdJ_1J_2\cdots,
$$

on  $J_1, J_2, \ldots$  son les successives matrius de rotacions de Jacobi. Cada vegada que agreguem una rotació de Jacobi a la matriu  $V$ , aquesta pateix següents canvis:

$$
V_{ip} = cV_{ip} - sV_{iq}
$$
  
\n
$$
V_{iq} = sV_{ip} + cV_{iq}
$$
  
\n
$$
V_{ij} = V_{ij}
$$
  
\n
$$
j \neq p, q
$$

El procés iteratiu de Jacobi acaba quan  $max|W_{i \leq j}| < \varepsilon$ , és a dir, que el pivot és més petit que una tolerància  $\varepsilon$ .

Un cop trobats els valors i vectors propis, cal fer un cribatge entre ells. Els que són més grans que 0 o que un  $\varepsilon$ , cal posar-los al principi de la diagonal per a construir la matriu  $S^{+}$  [\(2.17\)](#page-15-2).

Si n'haguessin dos o mes d'iguals, cal posar-los junts. També s'ha de verificar que els seus vectors propis siguin ortogonals entre si, per a després normalitzar-los i formar així una base ortonormal.

Amb els vectors propis de V associats a valors propis diferents de 0, els apliquem la fórmula  $(2.15)$  i així obtenim la matriu U  $(2.14)$ .

Trobades les tres matrius, fem el producte i aconseguim  $W^+$  [\(2.16\)](#page-15-3).

### <span id="page-17-0"></span>2.3 Extrapolació de la funció de l'esperança de vida en dues variables

L'esquema per a esbrinar el valor de l'esperança de vida per a un punt  $\overrightarrow{X^*}$  =( $X_1^*,X_2^*$ ) es divideix en dues parts, seguint les pautes donades per [\[17\]](#page-50-16) :

<span id="page-17-2"></span>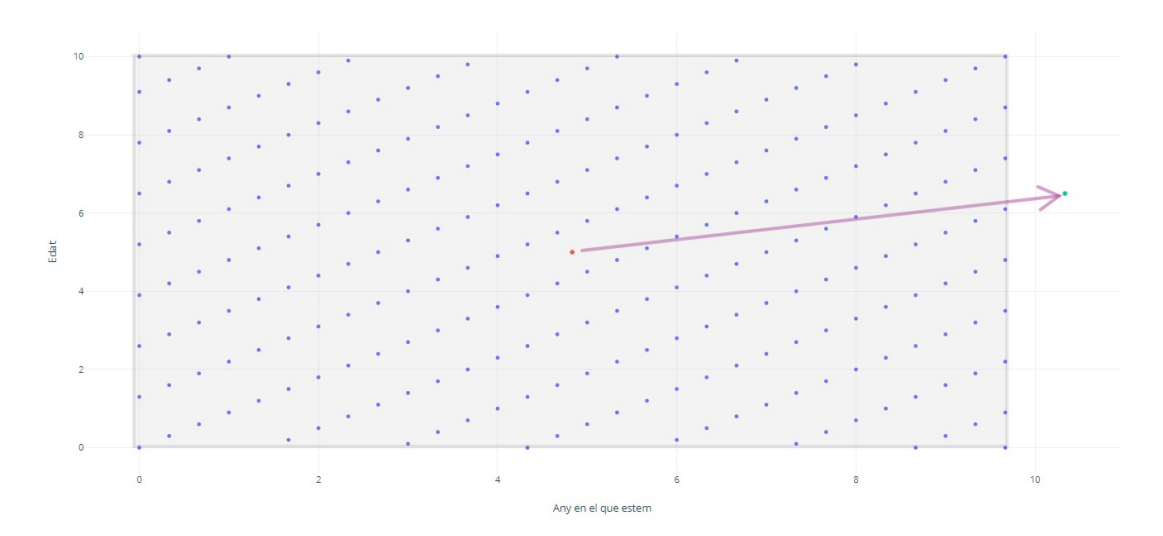

Figura 4: Gràfic del esquema del procés

#### <span id="page-17-1"></span>2.3.1 A l'interior de l'espai de punts

En primer lloc, seleccionem un punt  $\overrightarrow{X_0}=(X_{01}, X_{02})$  situat dins de l'espai de punts (re-presentat en la Figura [4](#page-17-2) pel rectangle) dels quals sabem el seu valor en  $Y = F(\overrightarrow{X})$ . A continuació, tracem un segment que uneixi  $\overline{X}_0$  i  $\overline{X}^*$ .

$$
(1-s)\cdot \overrightarrow{X_0} + s\cdot \overrightarrow{X^*}, \quad 0 \le s \le 1,
$$
\n(2.20)

Alhora, aquest segment és dividit en  $L$  segments iguals amb nodes:

<span id="page-17-5"></span>
$$
\overrightarrow{S_k} = (S_{k1}, S_{k2}), \quad k = 1, \dots, L+1, \quad \overrightarrow{S_{L+1}} = \overrightarrow{X^*}
$$
\n(2.21)

Aleshores, en els punts

<span id="page-17-3"></span>
$$
\overrightarrow{S_k} = (S_{k1}, S_{k2}), \quad k = 1, ..., l, \quad l < L+1,
$$
\n(2.22)

que pertanyen al segment [\(2.20\)](#page-16-0) i estan dins la regió delimitada pels punts se'ls hi aplica el esquema d'interpolació establerts en  $(2.2)$  i  $(2.10)$ , que recuperem per a l'ocasió.

<span id="page-17-4"></span>
$$
W = \begin{pmatrix} \rho^2(\overrightarrow{X_1}, \overrightarrow{S_k})_{\omega} & (\overrightarrow{X_1}, \overrightarrow{X_2})_{\omega} & \cdots & (\overrightarrow{X_1}, \overrightarrow{X_n})_{\omega} \\ (\overrightarrow{X_2}, \overrightarrow{X_1})_{\omega} & \rho^2(\overrightarrow{X_2}, \overrightarrow{S_k})_{\omega} & \cdots & (\overrightarrow{X_2}, \overrightarrow{X_n})_{\omega} \\ \cdots & \cdots & \cdots & \cdots \\ (\overrightarrow{X_n}, \overrightarrow{X_1})_{\omega} & (\overrightarrow{X_n}, \overrightarrow{X_2})_{\omega} & \cdots & \rho^2(\overrightarrow{X_n}, \overrightarrow{S_k})_{\omega} \end{pmatrix}, Y^* = \frac{(W^{-1}\overrightarrow{Y}, \overrightarrow{Y})}{(W^{-1}\overrightarrow{Y}, \overrightarrow{Y})} \qquad (2.23)
$$

En aquest cas,  $\overrightarrow{Y} = (Y_1, \ldots, Y_n)$ , valors associats als  $\overrightarrow{X_1}, \ldots, \overrightarrow{X_n}$  de dintre del rectangle. Si W fos singular, caldria aplicar la fórmula amb matrius pseudoinverses descrita en  $(2.11)$ 

#### <span id="page-18-0"></span>2.3.2 Fora de l'espai de punts:

Els valors  $Y_1, \ldots, Y_l$  que s'han obtingut interpolant en cada punt de  $(2.22)$  s'utilitzen per a trobar el valor de  $Y = F(\overrightarrow{X})$  en els punts restants  $\overrightarrow{S_k} = (S_{k1}, S_{k2}), k = l+1, ..., L+1$ Per a fer-ho, es segueix el procés iteratiu següent:

Sabem quins són els valors  $Y_1, \ldots, Y_l$ . Aleshores, el problema per a trobar el valor en  $Y_{l+1}$  es redueix a un problema d'interpolació de funcions de varies variables resolt mitjançant un model autoregressiu no linear:

<span id="page-18-2"></span>
$$
Y_{m^*+1} = F(Y_1, \dots, Y_{m^*})
$$
  
\n
$$
Y_{m^*+2} = F(Y_2, \dots, Y_{m^*+1})
$$
  
\n
$$
\vdots
$$
  
\n
$$
Y_l = F(Y_{n-m^*}, \dots, Y_{l-1})
$$
\n(2.24)

Ara,la funció  $Y = F(\overrightarrow{X})$  queda definida com  $Y = F(y_1, y_2, \dots, y_{m*})$ . En aquesta funció, sabem  $l - m^*$  valors en els  $l - m^*$  punts :

<span id="page-18-4"></span>
$$
\overrightarrow{X_1} = (Y_1, \ldots, Y_{m^*}), \quad \overrightarrow{X_2} = (Y_2, \ldots, Y_{m^*+1}), \quad \ldots \quad, \overrightarrow{X_{l-m^*}} = (Y_{l-m^*}, \ldots, Y_{l-1})
$$

El punt  $Y_{l+1}$  queda determinat com el valor interpolat en la nova funció  $m^*$ -dimensional  $F$  en el punt  $X^*$ .

$$
Y_{l+1} = F(\overrightarrow{X^*}) = \frac{(W^{-1}\overrightarrow{1}, \overrightarrow{Y})}{(W^{-1}\overrightarrow{1}, \overrightarrow{1})}, \overrightarrow{X^*} = (Y_{l-m^*+1}, \dots, Y_l)^{\mathsf{T}}, \overrightarrow{Y} = (Y_{m^*+1}, \dots, Y_n)^{\mathsf{T}} \tag{2.25}
$$

 $W^{-1}$  és la matriu inversa d'una mètrica incerta, de dimensions  $(l - m^*) \times (l - m^*)$ . El número  $m^*$  determina la dimensió de l'espai de vectors  $\overrightarrow{X}$  i el seu valor es troba resolent el problema d'extrems:

<span id="page-18-3"></span>
$$
m^* = \arg\min_{m^*} \|\overrightarrow{Y} - \overrightarrow{Y}_{for}\|,\tag{2.26}
$$

 $Y_{for}$  surt d'aplicar [\(2.27\)](#page-18-1) a cadascun dels  $Y_{m^*+1}, \ldots, Y_l$  coneguts. És a dir, per a cada  $m^* \in 1, \ldots, l - 1$ , apareixen  $l - m^*$  punts on el valor de la funció es coneguda, que són  $\overrightarrow{X_1} = (Y_1, \ldots, Y_{m^*}), \overrightarrow{X_2} = (Y_2, \ldots, Y_{m^*+1}), \ldots, \overrightarrow{X_{l-m^*}} =$  $(Y_{l-m^*},...,Y_{l-1})$ . Definim les matriu  $W_i$ ,  $i = 1,...,l-m^*$  per a cada un d'aquests  $\overrightarrow{X_i}$ (s'omplirà la W descrita a [\(2.2\)](#page-10-3) amb  $\overrightarrow{X}^* = \overrightarrow{X}_i$ ), i després:

<span id="page-18-1"></span>
$$
Y_{for_i} = F(\overrightarrow{X_i}) = \frac{(W_i^{-1} \overrightarrow{1}, \overrightarrow{Y})}{(W_i^{-1} \overrightarrow{1}, \overrightarrow{1})}, \ \ \overrightarrow{Y} = (Y_{m^*+1}, \dots, Y_n)^{\mathsf{T}}, \ \ i = 1, \dots, l - m^* \tag{2.27}
$$

Aleshores, un cop conegut el valor  $Y_{l+1}$ , l'incorporaríem als  $Y_1, \ldots, Y_l$  previs i tornaríem a començar el procés des de  $(2.24)$ .

### <span id="page-20-0"></span>3 Aplicació del mètode de l'anàlisi mètric a l'esperança de vida

### <span id="page-20-1"></span>3.1 Problemes de condicionament de les dades

Un cop feta la presentació del mètode i el perquè de fer-ho, i fent ús de les xifres recaptades per *l'Institut Nacional d'Estadística*, apareixen un seguit de problemes que dificulten aplicar el mètode.

#### • Problemàtica amb el número de punts:

A la base de dades de l'INE, es disposen les esperances de vida calculades des de l'any 1991 fins el 2020, per a edats que comprenen des dels 0 anys fins als 100 i m´es anys. En total, tenim 3030 dades ((2020 − 1991) × 101). Al crear la matriu W mencionada prèviament en  $(2.2)$ , la matriu en questió seria de dimensions  $3030 \times 3030$ . Això implicaria que la matriu tingués 9180900 elements.

Com és lògic, operar amb una matriu de tals dimensions no resulta eficient en cap cas. Per a posar un exemple, amb aquesta matriu W en el primer pas de l'extrapolació [\(2.23\)](#page-17-4) per a calcular  $Y^*$  se l'ha d'invertir, i després fer multiplicacions amb el resultant.

Per tal de reduïr el número d'operacions sense perdre pel camí gaire informació, baixem el número de punts on la funció es coneguda a un total de 234 elements. El número no surt de manera trivial, ja que si fem  $13 \cdot (234 - 1)$  obtenim 3029, que  $\acute{e}s$  el total de dades que disposem menys el punt que hem tret en l'operació. La disposició de punts serà la següent

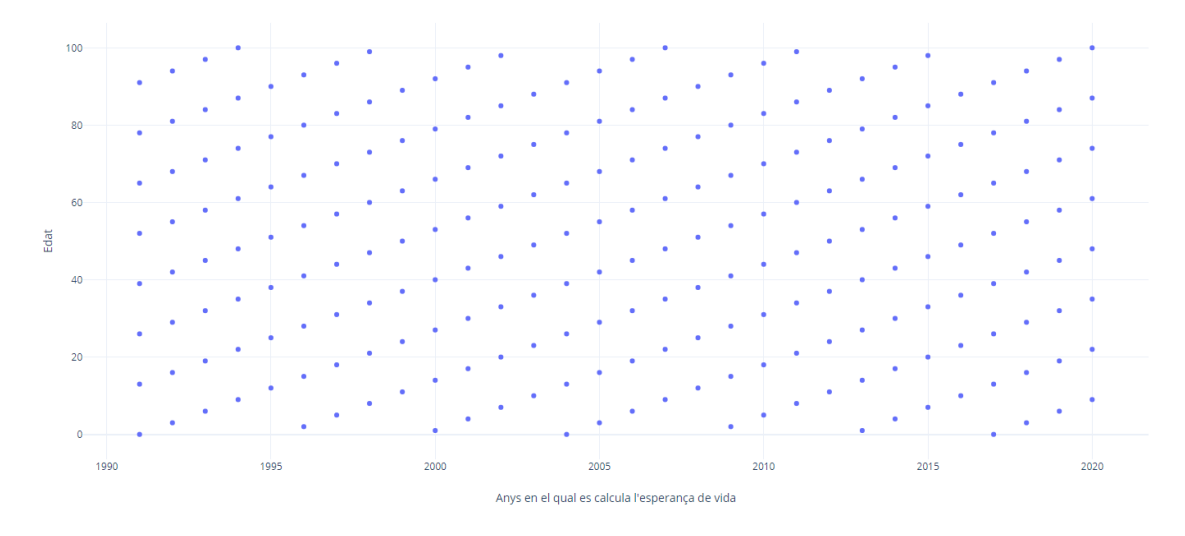

Figura 5: Gràfic de la situació dels 234 punts escollits

Per tal de que aquesta figura sigui rectangular i faciliti així delimitar quina és la regió de punts, afegim els punts 235 i 236. En conclusió, la graella de punts finals  $\acute{e}s$  la següent:

<span id="page-21-1"></span>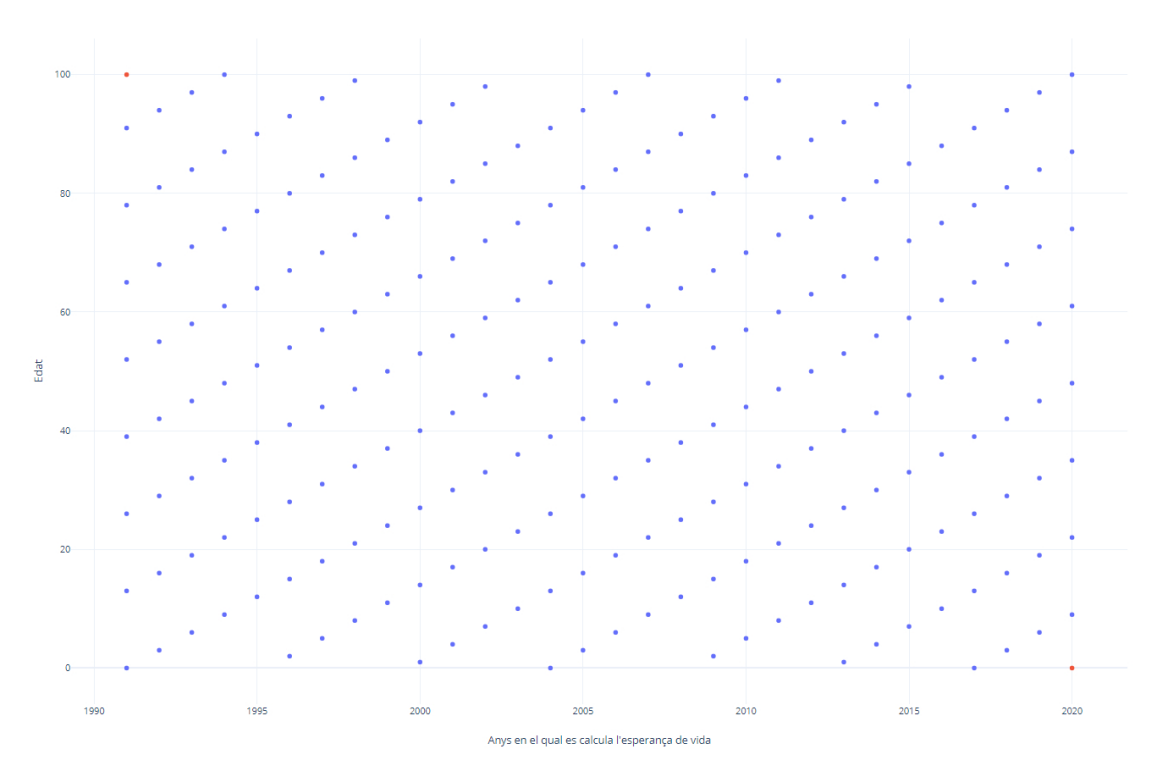

Figura 6: Gràfic de la situació dels 236 punts escollits finals

#### • Problem`atica per la dist`ancia entre punts

En aquest punt, la figura clau torna a ser la matriu  $W$ . Ara no ens fixem amb el seu número d'elements, sinó amb els components d'aquesta. I és que si recuperem la fórmula de les components definida en  $(2.2)$ :

$$
\rho^2(\overrightarrow{X}_i, \overrightarrow{X}^*)_{{\omega}} = \sum_{k=1}^m {\omega}_k \cdot (X_{ik} - X_k^*)^2
$$

$$
(\overrightarrow{X}_i, \overrightarrow{X}_j)_{{\omega}} = \sum_{k=1}^m {\omega}_k \cdot (X_{ik} - X_k^*) \cdot (X_{jk} - X_k^*)
$$

El problema es produeix quan certes components són números molt elevats. Posem per cas el valor  $(\overline{X_r}, \overline{X_s})_\omega$ , amb  $\overline{X_r} = (1991, 0)$  i  $\overline{X_s} = (2020, 100)$ . El resultat serà 10000. El fet de tenir números tant elevats pot provocar que al fer les aproximacions per matrius pseudoinverses, l'error d'aproximació es multipliqui per un número gran i sigui elevat.

Per tal de posar-hi remei,farem una translació i una reducció de l'espai on estan situats els punts  $\overrightarrow{X_1}, \ldots, \overrightarrow{X_{236}}$ .

<span id="page-21-0"></span>
$$
[1991, 2022] \times [0, 100] \stackrel{translation}{\longrightarrow} [0, 29] \times [0, 100] \stackrel{reducci\delta}{\longrightarrow} [0, \frac{29}{3}] \times [0, 10]
$$

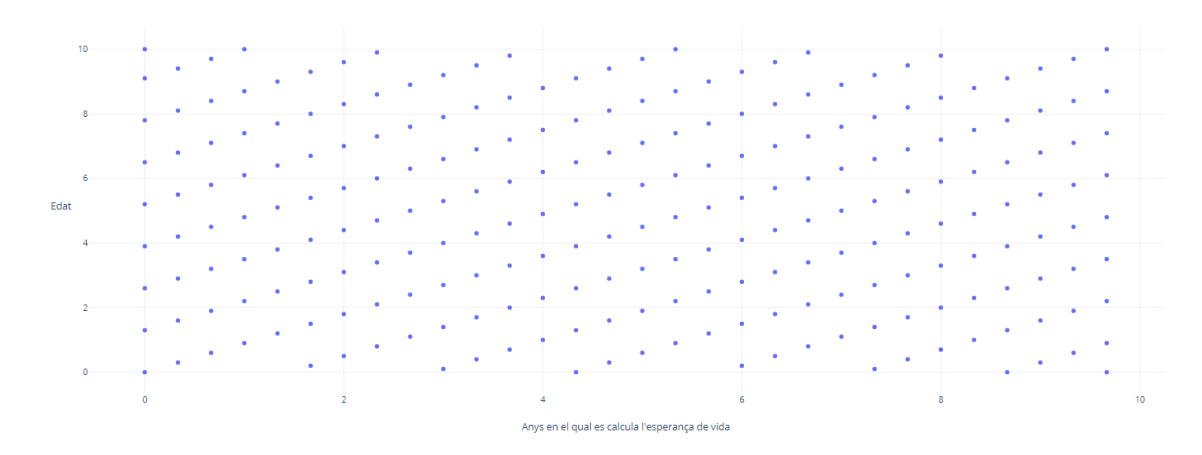

Figura 7: Gràfic de la nova disposició dels punts després de la translació i reducció

#### <span id="page-22-0"></span>3.2 Problemes relacionats amb el mètode

#### $\bullet$  Problemes amb la fórmula de les $\omega$

Recuperem novament la fórmula de les  $\omega$  en [\(2.3\)](#page-10-4),que es calculen per a omplir la matriu W.

$$
\omega_k = \frac{|r_k|}{\sum_{k=1}^m |r_k|}, k = 1, ..., m
$$
  

$$
r_k = \frac{cov(Y, X_k)}{\sigma(Y) \cdot \sigma(X_k)}, k = 1, ..., m
$$
  

$$
cov(Y, X_k) = \frac{1}{n-1} \cdot \sum_{j=1}^n (Y_j - \overline{Y})(X_{j_k} - \overline{X_k}), k = 1, ..., m
$$
  

$$
\sigma^2(X_k) = \frac{1}{n-1} \cdot \sum_{j=1}^n (X_{j_k} - \overline{X_k})^2, k = 1, ..., m
$$

El problema de la fórmula arriba si  $\sigma^2(X_k)$  o bé  $\sigma^2(Y)$  són iguals a zero, que pot succeïr si la mitjana dels valors és igual a tots els valors  $j = 1, \ldots, n$ . En el cas que  $n = 1$ , que és el cas que ens ocupa, és trivial que  $\sigma^2(X_k) = 0$  i  $\sigma^2(Y) = 0.$ 

Per tant, per a evitar dividir entre zero, quan estem trobant els valors extrapolats fora de l'espai de punts en la subsubsecció [2.3.2](#page-18-0), evitem fer el cas on  $m^* = r - 1$ , amb  $r$  és el número de valors coneguts en la segona fase.

### • Problemes en la restauració dels valors coneguts

Per tal d'aplicar el mètode a una funció  $Y = F(\overrightarrow{X})$ , prèviament s'ha de conéixer el seu valor per a n punts  $\overrightarrow{X_1}, \ldots, \overrightarrow{X_n}$ . Ara bé, pot passar que al aplicar el procés definit en  $(2.10)$  o en  $(2.11)$  en aquests n punts, el valor retornat difereixi bastant amb el valor conegut d'avantmà. A aquest valor retornat li direm  $Y_k^\ast$ 

Això succeeix perquè al aplicar el mètode per a cada punt apareix un error d'aproximació. És a dir:

$$
Y_k^* = Y_{\det_k} + \varepsilon_k, \quad k = 1, \dots, n,
$$
\n(3.1)

 $Y_{det} = (Y_{1_{det}}, \ldots, Y_{n_{det}})^{\dagger}$  és el vector de components deterministes de la estimació del valor en els punts  $X_k = (X_{k_1}, \ldots, X_{k_m})^T$ ,  $k = 1, \ldots, n$ .  $\varepsilon = (\varepsilon_1, \ldots, \varepsilon_n)^T$  és el vector de components caòtiques.

Aleshores, seguint les indicacions donades en [\[9\]](#page-50-8), per a cada punt  $\overrightarrow{X}^*$  estaríem buscant un valor Y <sup>∗</sup> de manera que es compleixen les equacions [\(2.4\)](#page-10-5)-[\(2.6\)](#page-11-0). Afegint-li la nova definició que li donem al valor retornat en  $(3.1)$ , el sistema  $(2.6)$  es tranforma en:

<span id="page-23-0"></span>
$$
\begin{cases}\n(W\overrightarrow{z},\overrightarrow{z}) + \alpha \cdot (K_Y\overrightarrow{z},\overrightarrow{z}) - \min \overrightarrow{z} \\
(\overrightarrow{z},\overrightarrow{1}) = 1, \quad \overrightarrow{1} = (1,\ldots,1)^{\text{T}}\n\end{cases} (3.2)
$$

La variable  $\alpha \geq 0$  rep el el nom de paràmetre d'allisament,  $K_Y$  és la matriu de covariàncies del vector de components aleatòries  $\varepsilon = (\varepsilon_1, \ldots, \varepsilon_n)^\intercal$ , i W és la matriu d'incertesa calculada respetet el punt  $\overline{X}^*$ 

Resolent novament pel mètode de Lagrange, la solució del problema [\(3.2\)](#page-23-0) vindrà donada per la igualtat:

<span id="page-23-1"></span>
$$
Y_{\alpha} = \frac{(W + \alpha \cdot K_Y)^{-1} \overrightarrow{1}, Y)}{(W + \alpha \cdot K_Y)^{-1} \overrightarrow{1}, \overrightarrow{1})}
$$
(3.3)

El que ens interessa és trobar un valor per al paràmetre  $\alpha$  que permeti que els valors resultants d'aplicar [\(2.10\)](#page-12-0) o bé [\(2.11\)](#page-12-1) en punts  $\overrightarrow{X}_1, \ldots, \overrightarrow{X}_n$  siguin els més propers als valors  $Y_1, \ldots, Y_n$ .

Suposem que tot  $\varepsilon_k \sim N(0, \sigma^2)$ . Generarem n components aleatòries, que s'afegiran als valors coneguts i exactes  $Y_k$ , per a rebre els valors  $Y_{error_k}$ , amb  $k = 1, ..., n$ . El valor òptim per a  $\alpha$ , que li direm  $\alpha^*$ , és aquell que compleix que:

<span id="page-23-2"></span>
$$
\alpha^* = \arg \min_{\alpha} \left| \frac{1}{n} \sum_{k=1}^n (Y_{error_k} - Y_{\alpha_k})^2 - \sigma^2 \right|,\tag{3.4}
$$

Cal tenir en compte que per a tots els valors de  $\alpha$  s'ha de calcular quan val  $Y_{\alpha_k}$ , amb  $k = 1, \ldots, 236$ . Si no es restringeixen ambdós paràmetres, el número d'operacions a realitzar pot ser considerablement gran. És per això que prendrem un  $n_0 = 51$ , i  $\alpha$  serà de l'estil:

$$
\alpha_t = t \cdot 0.2, \ t = 0, 1, \dots, 650
$$

Per tant,  $\alpha \in [0, 130]$ . En total, s'evaluarà la funció descrita en [\(3.3\)](#page-23-1) 33201 vegades  $(651 \cdot 51).$ 

### <span id="page-24-0"></span>4 Resultats obtinguts

Subsanats tots els problemes mencionats en els dos apartats anteriors, comencem a operar amb les xifres. Les dades entren en el programa en ordre creixent respecte l'edat de l'individu. És a dir, el primer punt en ser incorporat (tenint en compte les prèvies transformacions descrites en la subsecció 3.1) a la xarxa és el punt  $[0, \frac{1991-1991}{10}]$ , el següent serà el punt  $[0, \frac{2004-1991}{10}]$ , etc. D'aquesta manera, s'aconsegueix que el valor  $Y_k$ ,  $k = 1, ..., n$ entre un punt i altre no sigui molt elevat. Per tant, els últims punts en ser incorporats són  $\left[\frac{100}{10}, \frac{2007-1991}{3}\right]$  $\frac{-1991}{3}$ ] i  $\left[\frac{100}{10}, \frac{2020 - 1991}{10}\right]$ .

Per tal de veure quin és el ajustament dels valors coneguts  $Y_k$  amb els recuperats, fem ús del concepte estadístic conegut com error relatiu. En el nostre cas, diferenciarem en dos errors relatius segons l'aproximació que escollim [\[9\]](#page-50-8):

1. **Error relatiu inicial**  $(\Delta_k)$ : Surt de comparar els  $Y_k$  amb els valors  $Y_{error_k}$ , que són aquells als quals els hi hem afegit un error  $\varepsilon_k$ . Apareixeran en el cas de que volguem calcular el valor  $\alpha^*$  Per tant:

<span id="page-24-3"></span>
$$
\Delta_k = \left| \frac{Y_k - Y_{error_k}}{Y_k} \right|, \quad k = 1, \dots, n \tag{4.1}
$$

2. Error relatiu de recuperació ( $\delta_k$ ): Surt de comparar els  $Y_k$  amb els valors  $Y_k^*$ de [\(3.1\)](#page-21-0) en el cas de no fer servir el criteri d' $\alpha^*$ , o bé amb els  $Y_{\alpha^*_k}$  de [\(3.4\)](#page-23-2) en el cas que sí. Aleshores quedarà de la forma:

<span id="page-24-1"></span>
$$
\delta_k = |\frac{Y_k - Y_k^*}{Y_k}|, \ o \ b\acute{e} \ \delta_k = |\frac{Y_k - Y_{\alpha_k^*}}{Y_k}| \tag{4.2}
$$

La funció de l'esperança de vida rebrà a partir d'ara el nom d' $Y = E(X_1, X_2)$ , on  $X_1$  és la variable que indica l'any en el qual estem situats, i  $X_2$  l'edat de l'individu del qual volem saber la seva esperança de vida. Per a poder estudiar els resultats seguint el esquema presentat en la subsecció [2.3,](#page-17-0) suposem que volem calcular l'esperança de vida d'un home de 65 anys a l'any 2022. Per tant,  $\overline{X^*} = (\frac{2022-1991}{3}, \frac{65}{10})$ . La L que donarem al programa  $\acute{\text{e}}$ s  $L = 30$ .

<span id="page-24-2"></span>Els primers resultats surten de fer el procés sense cap transformació. En un cas s'usa el recurs de trobar $\alpha^*$ i en l'altre no s'utilitza.

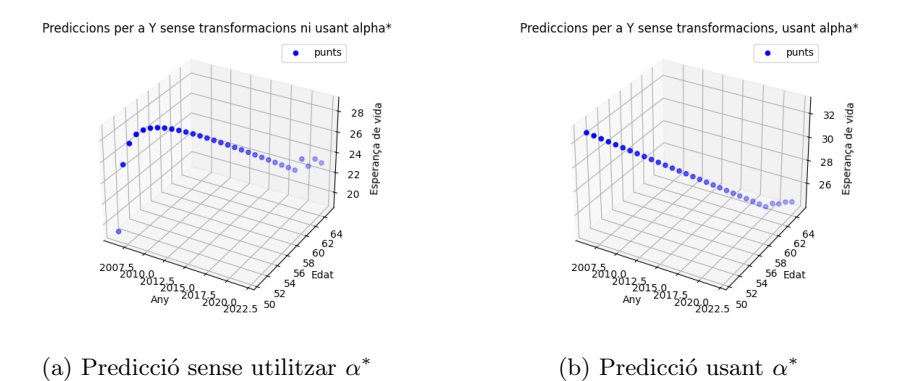

Figura 8: Càlcul de l'esperança de vida sense fer cap transformació a Y

Queda clar que les maneres de arribar a la predicció final són bén diferents. Mentres que al aplicar  $\alpha^*$ , els punts interpolats segueixen una estructura en forma de recta, quan no és té en compte  $\alpha^*$  els punts formen una figura en forma de paràbol·la.

A més, el valor que és retornat per al primer punt queda molt lluny del seu valor. El punt en qüestió és el  $[2006.032258, 50.483871]$  i val 19.117395. Revisant les taules de l'INE, els valors que envolten el punt són:

<span id="page-25-0"></span>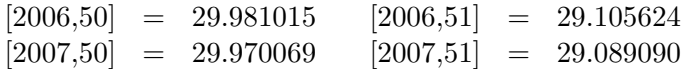

Per a veure-ho amb m´es deteniment, fixem-nos amb els errors relatius inicials per a cada cas.

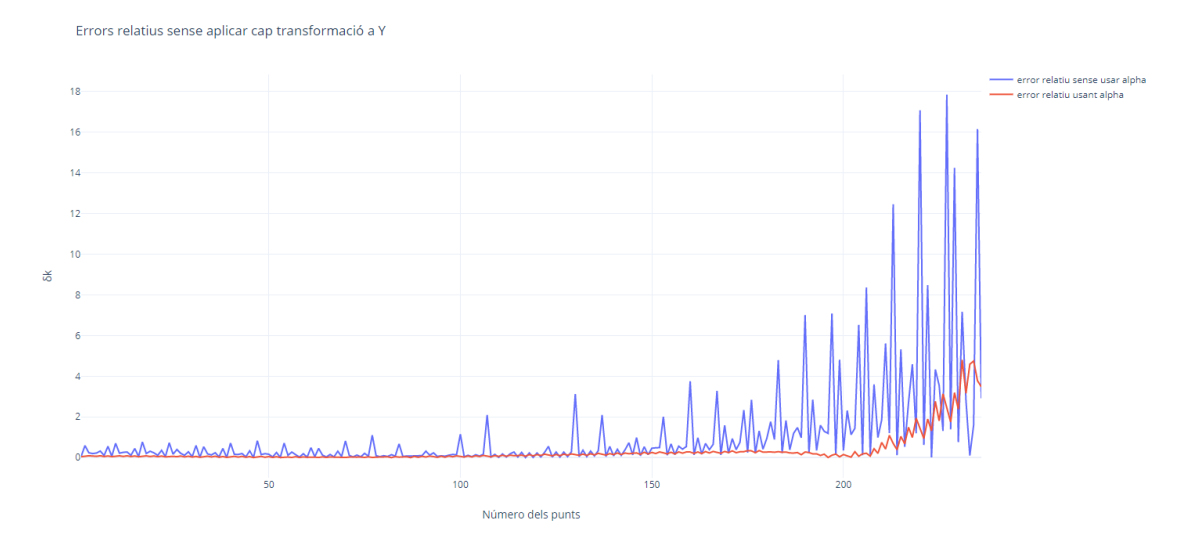

Figura 9: Gràfic dels errors relatius sense aplicar cap transformació a Y

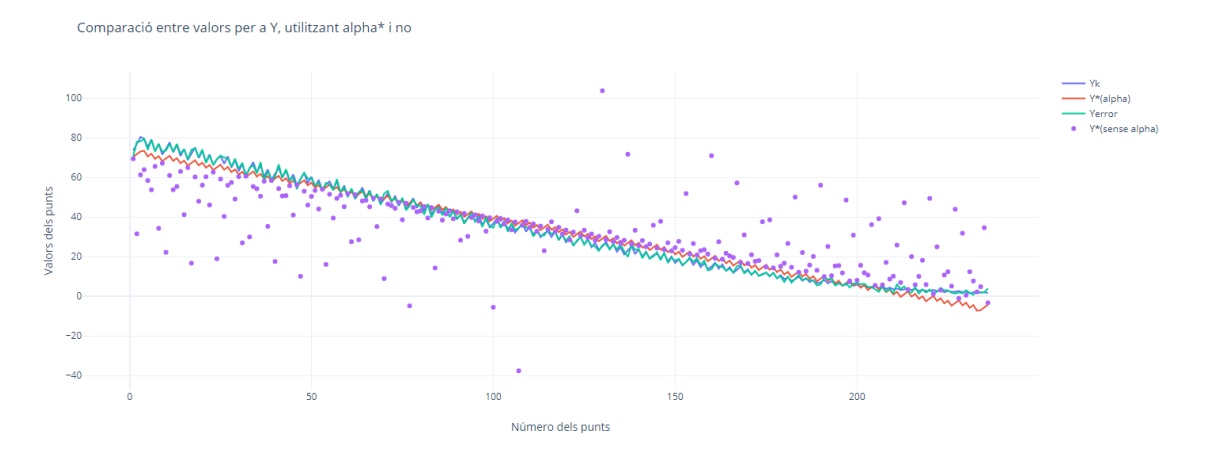

Figura 10: Gràfic dels punts originals i restaurats en la variable  $Y$ 

És palpable com al arribar als darrers números en ser evaluats (els més petits), aquests errors relatius es disparen. Sense usar el paràmetre de suavització  $\alpha^*$ , els errors relatius es disparen fins quasi un 1800%. Amb l'entrada d'aquest, l'error relatiu és com a màxim d'un 400%.

Per a comparar errors relatius entre ells, usem un altre instrument estadístic que és l' error mitjà de recuperació  $(\delta)[9]$  $(\delta)[9]$ :

$$
\delta = \frac{1}{n} \cdot \sum_{k=1}^{n} \delta_k \tag{4.3}
$$

El error mitjà de recuperació d'un és  $\delta_{Y, sense\, user\alpha^*} = 1.1410$ , mentres que per  $\delta_{Y,usant \alpha^*} = 0.3443$ . Hom pot semblar que una bona solució per a evitar aquests errors relatius tant grans pot ser fer que totes les dades siguin grans. És per a això que a  $Y = E(X_1, X_2)$  li apliquem una transformació que genera la variable Z, que vé donada per:

$$
Z = Y + 50
$$

<span id="page-26-0"></span>Un cop feta la transformació en el programa, obtenim els següents resultats:

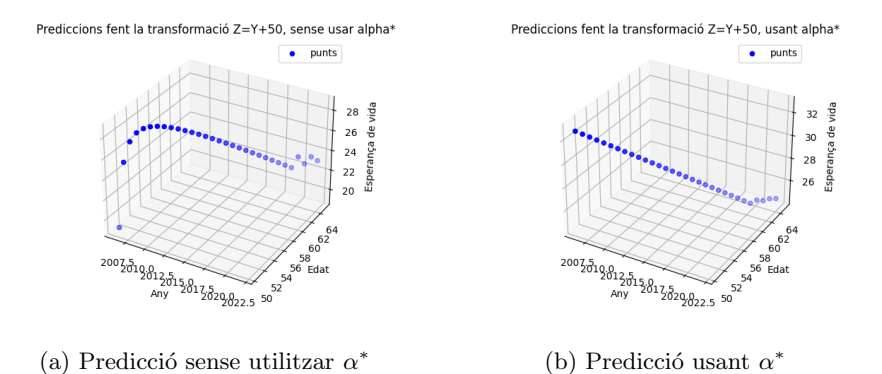

Figura 11: Càlcul de l'esperança de vida sense fent la transformació  $Z = Y + 50$ 

La tendència dels punts interpolats segueix sent exactament la mateixa que el cas previ. No és d'extranyar, ja que els valors són exactament els mateixos.

Si bé els valors interpolats, anem a veure què passa amb els errors relatius:

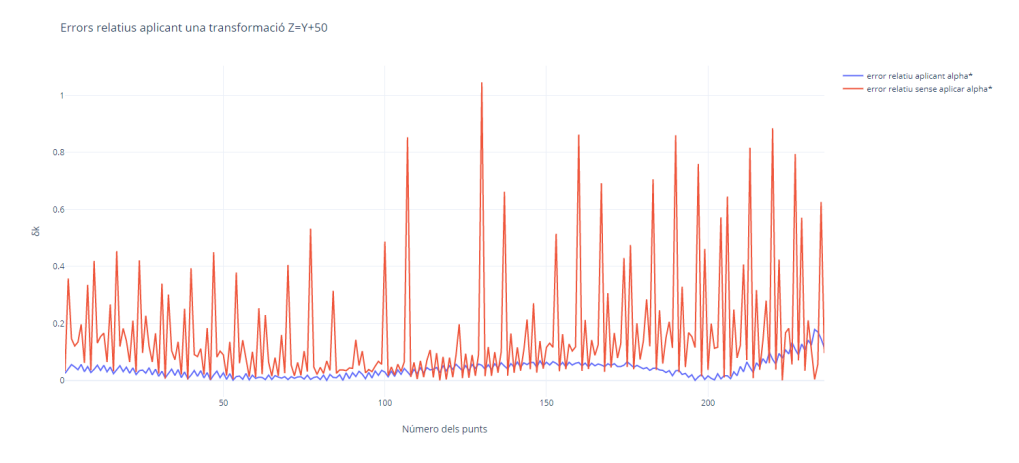

Figura 12: Gràfic dels errors relatius aplicant la transformació  $Z = Y + 50$ 

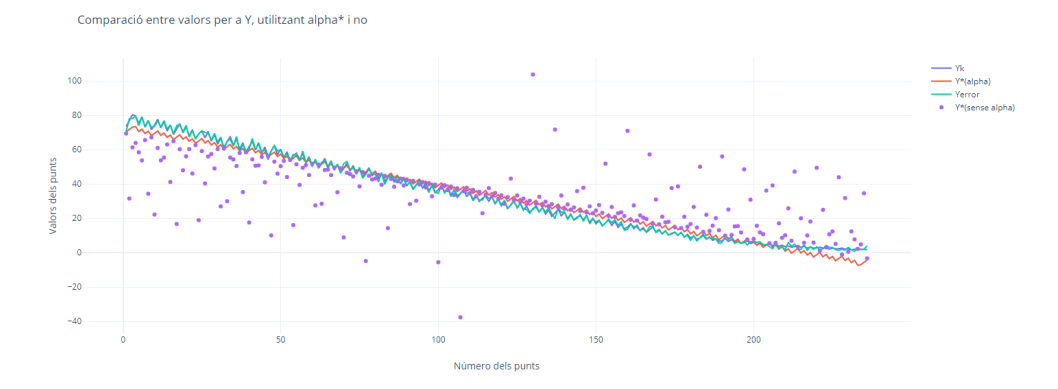

Figura 13: Gràfic dels punts originals i restaurats en la variable  $Z = Y + 50$ 

L'error relatiu baixa ja que, recuperant la fórmula de  $\delta_k$  descrita en [\(4.2\)](#page-24-1), el numerador no variaria en excés. No obstant, el denominador sí que ho faria amb 50 unitats. Hi hauria  $"m\acute{e}s$  error a repartir".

En consequència, també baixen els errors mitjans de recuperació. Recalculant-los obtenim que  $\delta_{Z, sense\, usar\alpha^*} = 0.1593020$  i  $\delta_{Z,usant\alpha^*} = 0.0393$  Per tant, la solució no passa en augmentar els valors de Y i prou. Per tant, provem amb una nova estratègia. Augmentem els valors, per a seguidament fer que estiguin m´es units. Matem`aticament parlant, el resultat seria una transformació  $T$  com la següent:

$$
T=\frac{Y+50}{5}
$$

<span id="page-27-0"></span>Amb la transformació obtenim els valors interpolats següents:

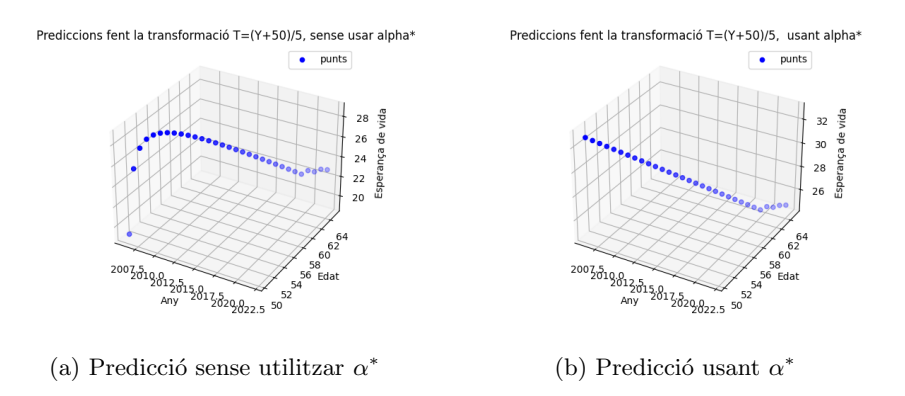

Figura 14: Càlcul de l'esperança de vida sense fent la transformació  $T = \frac{T+50}{5}$ 5

En la Figura [14](#page-27-0) , comparades amb les Figures [8](#page-24-2) i [11,](#page-26-0) observem com en la darrera part, la de la part de l'extrapolació, els valors no segueixen la mateixa tendència. En aquest cas, sí que hauríem conseguit un canvi real en els resultats.

Pel que fa als errors relatius i els punts retornats, obtenim:

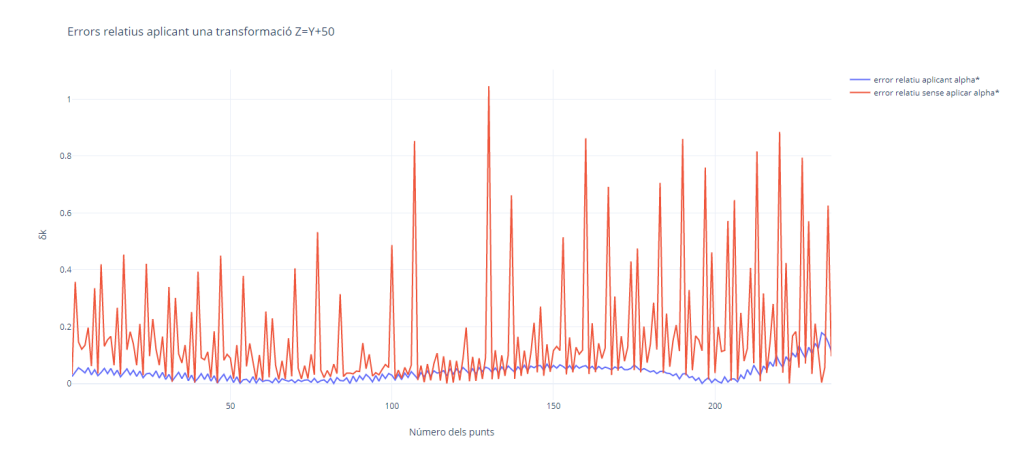

Figura 15: Gràfic dels errors relatius aplicant la transformació  $T = \frac{Y+50}{5}$ 5

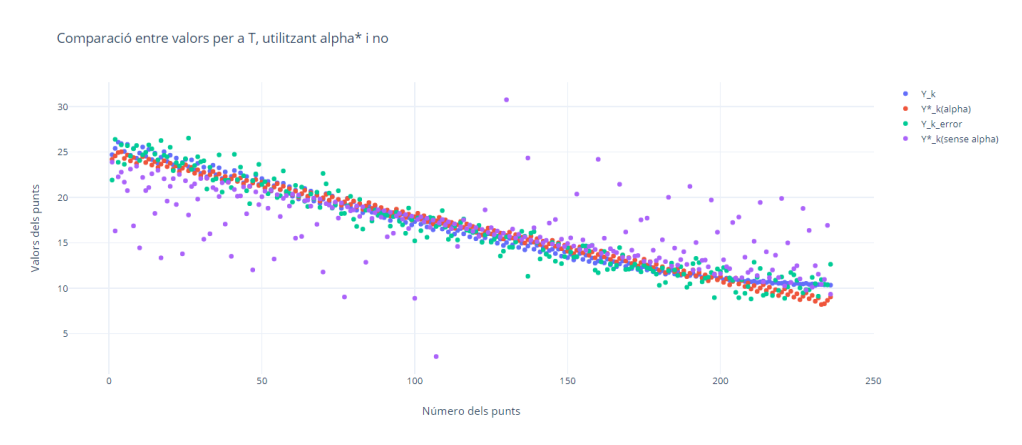

Figura 16: Gràfic dels punts originals i restaurats en la variable  $T = \frac{Y+50}{5}$ 5

Notem que, exceptuant diferències mínimes, els valors obtinguts fent la transformació  $Z$  són els mateixos que els obtinguts per a la transformació  $Y$ . Amb això, els errors de recuperació queden  $\delta_{T,sense~usar~\alpha^*} = 0.1593020$  i  $\delta_{Z,usant~\alpha^*} = 0.0386$ .

Si unim totes les representacions dels punts interpolats en una sola gràfica i prenem com a referència la superfície inicial, adquirim:

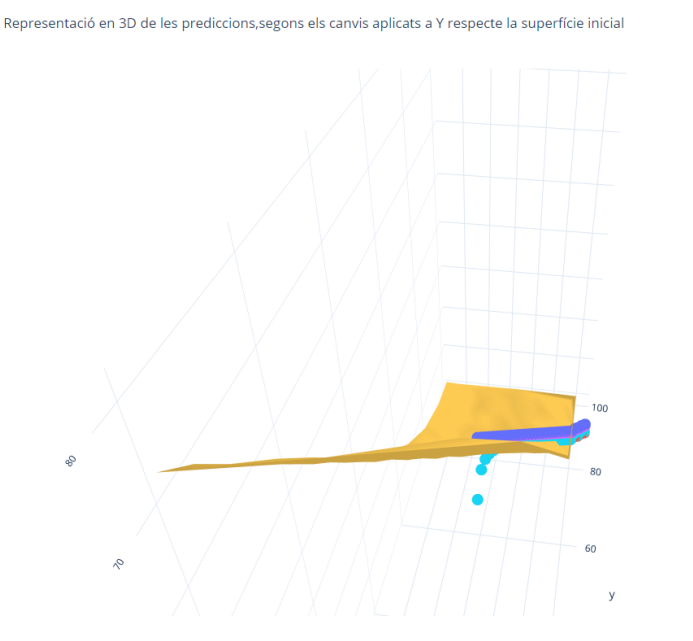

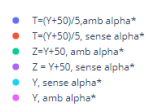

Figura 17: Comparació dels 6 mètodes d'obtenció de les prediccions

Observem de nou que les diferències són mínimes depenent de si s'utilitza el paràmetre de suavització  $\alpha^*$  o no.

A continuació, volem comparar quant valen les  $\alpha^*$  obtingudes depenent de la variable amb la que operem  $(Y, Z \circ T)$ , i les respectives normes associades a cadascuna (vist a  $(3.4)$ .

| Comparació de $\alpha^*$ i les normes mínimes associades |            |              |
|----------------------------------------------------------|------------|--------------|
| Variable                                                 | $\alpha^*$ | Norma mínima |
|                                                          | 44.6       | 0.00719675   |
| $Z = Y + 50$                                             | 44.6       | 0.00719675   |
| $T=\frac{Y+50}{Y}$                                       | 5.6        | 0.01003319   |

Taula 1: Comparació de  $\alpha^*$  i les normes mínimes associades

Com era d'esperar, del fet d'obtenir els mateixos punts interpolats i extrapolats es podia intuïr que les  $\alpha^*$  tindrien el mateix valor. També es pot observar que en cap cas s'assoleix el valor màxim que  $\alpha$  pot prendre, que és 130.

En últim lloc, fem una comparació entre les  $\Delta_k$  i les  $\delta_k$  per a cada variable. La gràcia d'aplicar el paràmetre  $\alpha^*$  és que les  $\delta_k$  siguin menors que les  $\Delta_k$  en global, amb  $k = 1, \ldots, n_0$ . Això voldria dir que s'ha millorat el error relatiu inicial que es dóna si als valors exactes  $Y_k$  els hi afegim uns errors  $\varepsilon_k \sim N(0, \sigma^2)$ ,  $k = 1, ..., n$ .

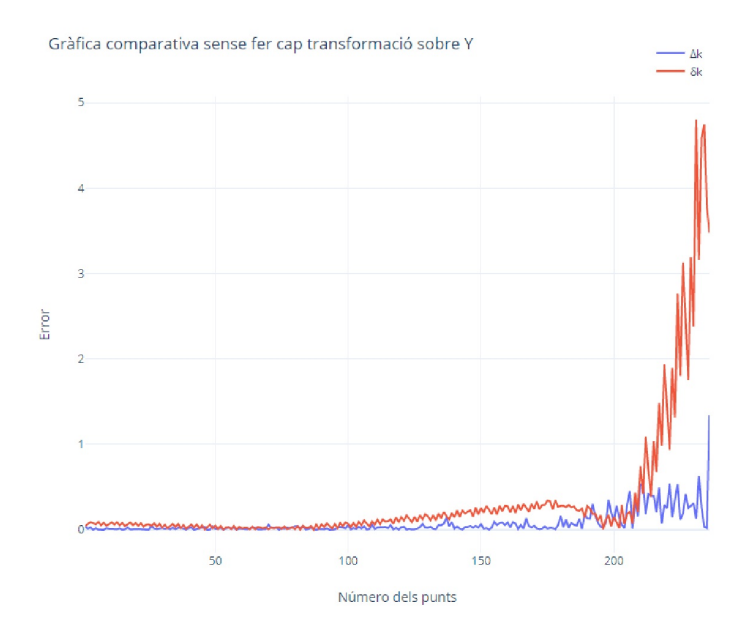

Figura 18: Gràfica de comparació dels errors relatius inicials amb els de recuperació en Y

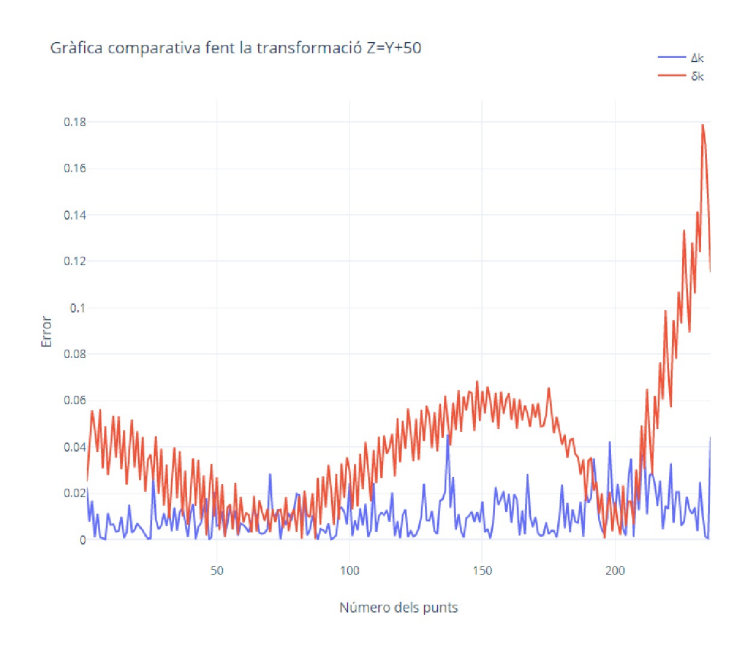

Figura 19: Gràfica de comparació dels errors relatius inicials amb els de recuperació en  $Z = Y + 50$ 

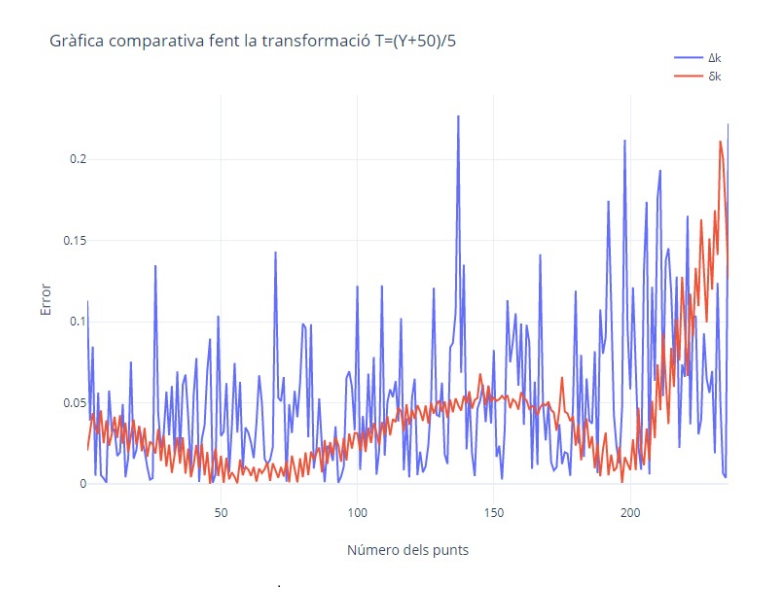

Figura 20: Gràfica de comparació dels errors relatius inicials amb els de recuperació en  $T = \frac{Y+50}{5}$ 5

L'única variable que compliria aquest requisit és la variable  $T = \frac{Y + 50}{5}$  $\frac{+50}{5}$ . Per reafirmar-ho numèricament, i tal com es menciona en [\[9\]](#page-50-8), introduïm ara l'error mitjà inicial, que segueix en part l'esquema de l'error mitjà de recuperació vist a  $(4.3)$ :

$$
\Delta = \frac{1}{n} \cdot \sum_{k=1}^{n} \Delta_k \tag{4.4}
$$

Seguidament, construïm una taula comparativa entre les  $\Delta$  i  $\delta$  depenent de la variable amb la que estiguem treballant:

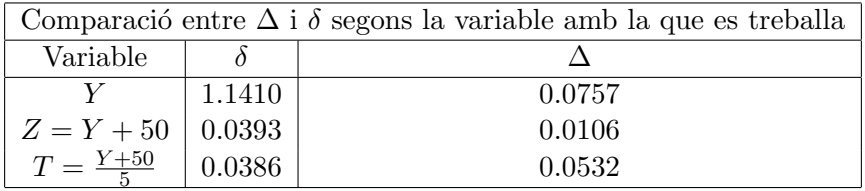

Taula 2: Comparació entre  $\Delta$  i  $\delta$ 

Els resultats són clars. Per a que funcioni bé el paràmetre de suavització, la imatge de la funció interessa que estiguin en un interval que no hi hagi molta distància entre el valor màxim i el mínim. En el cas de no fer-ho, caldria generar aquests errors de reajustament  $\varepsilon_k$  amb una variança més gran. Això provocaria que els resultats obtinguts posteriorment a la suavització no siguin tan acurats respecte als valors coneguts inicials.

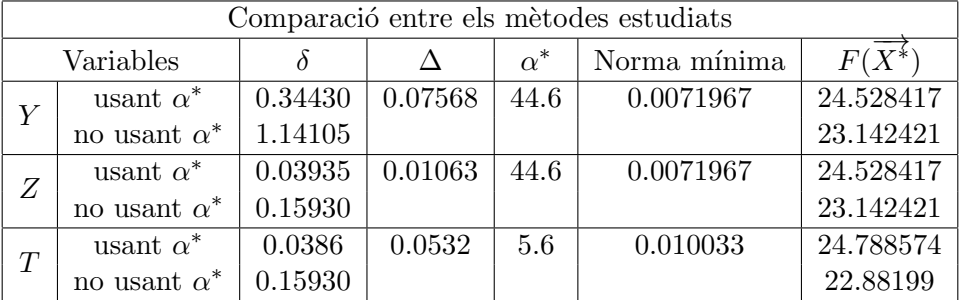

<span id="page-32-0"></span>A mode de conclusió, fem la darrera taula que resumeixi totes les variants estudiades a les quals els hi apliquem el m`etode de l'an`alisi m`etric, i les seves dades associades.

Taula 3: Comparació entre tots els mètodes estudiats

Tal i com poder observar en la Taula [3,](#page-32-0) la variable amb la qual extrapolaríem els valors per a conèixer l'esperança de vida d'una persona seria T. En el cas de no utilitzar  $\alpha^*$ , és la que dóna un valor bastant acurat amb les xifres prèviament conegudes en [\[18\]](#page-51-0).

Pel que fa al valor extrapolat fent ús d'  $\alpha^*$ , és la extrapolació que ens dona un valor més gran de les sis. Tot i això, el fet que  $\delta < \Delta$  i que ens dongui la  $\delta$  més petita de totes, són indicadors de què és un valor coherent estadísticament parlant.

El fet que la norma mínima en Y i Z sigui menor que en T és irrellevant, ja que al final les variables només serien acurades pels últims darrers 51 punts, no en els altres 185 restants.

### <span id="page-33-0"></span>5 Explicació del programa

En el programa que trobareu a l'apèndix, trobareu el codi en lleguatge C usat per a obtenir els resultats finals. Com anotar comentaris al marge del codi pot quedar barroer, dedicarem aquest petit apartat a parlar detalladament sobre el funcionament del programa i la seva estructura.

### • main:

En les primeres línies, es declaren totes les funcions i les llibres que s'utilitzaran més endavant. També definim l'estructura struct valor, que s'utilitzarà per a guardar les diferents components que conformen una funció multivariable. És a dir, si la funció és de l'estil:

$$
Y_i = F(X_{i_0}, X_{i_1}, \ldots, X_{i_n}),
$$

a la variable y s'hi guardarà el valor  $Y_i$ , i en el vector x[3100] el punt que té com imatge Y<sup>i</sup> .

Declarem ara totes les variables que s'utilitzaran en el main, tenint en compte el número de punts i valors per paràmetres que prèviament s'han fixat a 3.1 i 3.2  $(n_0,$ σ, n i X0). Obrim els fitxers i comencem a llegir dades, que guardarem en el vector de tipus valor que anomenarem matriu.

Com volem entrar els valors de les esperances de forma ordenada, els dos punts que afegim a la Figura [6](#page-21-1) s'han de posar en l'ordre que toca. Per tant, el bucle de lectura quedarà fragmentat en 3 parts. L'ordre en que s'ingressen les dades és edat a edat, i de 13 anys en 13 anys.

A matriu<sup>[1]</sup>.x<sup>[0]</sup> guardem l'any en el que estem calculant l'esperança de vida, dividint-lo entre 3.

A matriu [i].x[1] guardarem de l'edat de l'individu al qual se li calcula l'esperança de vida, dividint-la entre 10. Ho fem per allò explicat a 3.2.

Seguidament, creem el vector  $Y_{error}$  mencionat a  $(4.1)$  i guardem els valors al vector **Y**. A continuació, entrem en el bucle per a trobar, en el cas de voler-ho, un valor  $\alpha^*$ que minimitzi l'equació donada en  $(3.4)$ .

Provem quina  $\alpha \in [0, 130]$  fa que, pels  $n_0 = 51$  darrers punts, que són els de menor valor, ajusta millor la funció d'interpolació. Si estem en el cas de  $\alpha = 0$  (inici) o bé la norma mínima prèvia és més que la norma calculada, guardem el valor de la norma en la variable NormaMin. El mateix fem amb la variable alphaestrella, que ara valdr`a alpha.

Acabem el bucle, i amb l'alphaestrella trobada, recuperem els 256 valors coneguts coneguts prèviament.

S'inicia en aquest moment la part d'extrapolació de la funció de l'esperança de vida (apartat). Comencem primerament demanant quin és el punt del qual es vol saber quin és el seu valor  $(\overline{X^*})$ , el qual es condiciona adequadament per a poder operar amb ell. Aquest el guardarem en el vector X.

Seguidament, demanem la dimensió de L, per a crear un punter de dimensió  $L + 1$ de tipus valor que anomenarem S. Aquest servirà per a guardar les coordenades<br>dels punts  $\overrightarrow{S_k} = (S_{k_1}, S_{k_2}), \quad k = 1, \ldots, L+1, \quad \overrightarrow{S_0} = \overrightarrow{X_0}, \quad \overrightarrow{S_{L+1}} = \overrightarrow{X^*}.$  Els punts  $\overrightarrow{S_k} = (S_{k_1}, S_{k_2})$  estan construïts de la forma següent:

$$
S_{(k+1)_1} = S_{k_1} + \Delta_{X_1}, \quad k = 1, ..., L+1
$$
  

$$
S_{(k+1)_2} = S_{k_2} + \Delta_{X_2}, \quad k = 1, ..., L+1
$$

Els valors  $\Delta_{X_1}$  i  $\Delta_{X_2}$ , que en el programa els hi diem incx i incy respoectivament, surten de:

$$
\Delta_{X_1} = \frac{S_{(L+1)_1} - S_{0_1}}{L+1}
$$

$$
\Delta_{X_2} = \frac{S_{(L+1)_2} - S_{0_2}}{L+1}
$$

Ara si, entrem en la primera etapa del procés d'extrpolació, representada en el programa pel while de la línia 198. Mentres s'estigui dintre de la regió de punts, es faran els càlculs estipulats en [2.3.1.](#page-17-1)

Un cop evaluats tots els  $k = 1, \ldots, l$  que estan dins de l'espai de punts, comença la segona etapa del procés. S'han de trobar extrapolant les esperances de vida per als punts  $\overrightarrow{S_k} = (S_{k_1}, S_{k_2})$ , amb  $k = l + 1, \ldots, L + 1$ .

Per començar, creem un punter de tipus struct valor, al que anomenarem matriu2. i que serà de dimensió k. Aleshores anem provant per a cada  $j = 1, \ldots, l - 2$  els processos descrits a [2.3.2](#page-18-0) per a trobar el valor  $m^*$  òptim. Per tant, per a cada j, les variables que participen en el procés iteratiu aniran variant de dimensions de la forma següent:

- matriu2: Tindrà dimensió  $l j$ , i els vectors x que incorpora cada component dimensió  $j$ . S'omplirà tal i com diu l'esquema de [2.24.](#page-18-2)
- $-$  ω: Com el vector x té dimensió *j*, ella també.
- $Y_{for}$ : Tindrà dimensió  $l j$ .

Un cop establerts els punts i inicialitzades les variables de la llista prèvia, omplim les matrius W i W<sup>⊺</sup> i procedim a fer Jacobi, exceptuant el cas on  $j = l - 2$ . En aquest cas, la funció jacobi donarà error, degut als que tots els elements excepte un seran igual a  $0$  i no funcionarà bé. És per això que fem el càlcul de la pseudoinversa de la matriu  $W \cdot W^{\dagger}$  invertint el valor que és diferent a 0.

Ara, fem els càlculs corresponents de [2.27](#page-18-1) que guardarem a Yfor, i resolem el pro-blema d'extrems estipulat a [2.26.](#page-18-3) La variable norma guardarà la diferència entre Y (situats en membre y de matriu2) i  $Y_{tor}$ . Si estem en el cas de norma $Min = 0$ (inici) o bé la norma mínima prèvia és més que la norma calculada, guardem el valor de la norma en la variable NormaMin. El mateix fem amb la variable m (a  $2.26$  és la variable  $m^*$ , que ara valdrà j.

Avaluats totes les  $j = 1, \ldots, l - 2$ , fem el càlcul per saber quant valdrà la funció en  $\overline{S_{l+1}}$  utilitzant la m trobada i tenint en compte l'equació vista a [2.25.](#page-18-4) Ara, aquest valor  $Y_{l+1}$  l'afegirem al vector matriu dels valors calculats en  $\overrightarrow{S_1}, \ldots, \overrightarrow{S_l}$  i repetirem aquest procés per a  $l + 2, \ldots, L + 1$ . Al augmentar el número, també variaran les dimensions de la llista prèvia.

Un cop trobats tots els valors per als  $\overrightarrow{S}_k$ ,  $k = 1, \ldots, L + 1$ , els imprimim en el fitxer Sortida.txt [\(7\)](#page-48-0).

### • omplirW

Utilitzem la definició de  $(2.2)$  per a crear la matriu W. Com es tracta d'una matriu simètrica, només cal fer càlculs per la meitat de la matriu.A l'altre meitat de la matriu, s'igualen els elements amb el seu element simètric. La funció, al acabar, albergarà els canvis realitzats a cada component de  $W$ .

### • ompliromega

Seguint les directrius marcades per les equacions  $(2.3)$  i següents, fem el càlcul del vector  $\omega$ , de dimensió m. Creem el vector mitjana amb dimensió  $m + 1$ . A mitjana [0] guardarem la mitjana de  $y$ , mentres que a mitjana [1],...,mitjana [n] els valors de les mitjanes de  $X_1, \ldots, X_n$ .

Més tard, es calcula un a un els factors del vector  $r$  mitjançant les covariàncies i variàncies respectives, per acabar aconseguint el vector de  $\omega$ . Aquest últim és que el que retornarà la funció un cop finalitzada.

### • jacobi

A [2.2.2](#page-15-0) s'explica amb escreix el m`etode de Jacobi. La matriu b albergar`a a la seva diagonal principal els valors propis en la seva diagonal. La matriu o guardar`a els respectius vectors propis associats a cada un dels valors propis que hi ha a b, mantenint el ordre. És a dir, el valor propi  $\lambda_i$  situat en la posició b[i][i] té com a valor propi associat els valors situats en la col·lumna i de la matriu o.

Un cop trobades  $b$  i  $o$  i ordenats els seus elements, trobem la matriu  $u$ . Ara, ja tenim les matrius necessàries per a trobar la pseudoinversa de la matriu  $W$ . La pseudoinversa es guarda en la seva variable homònima pseudoinversa, que és el que es retorna un cop acaba la funció.

En el cas de que es volgués repasar que el càlcul de la pseudoinversa és correcte, es pot afegir aquesta part de codi abans d'acabar la funció i comprovar que els valors de  $o$  són els mateixos que els de  $W$ .

Per fer la comprovació es fa ús de la primera propietat de la definició [2.1.](#page-13-2)

```
print f("n\n\rightharpoonup nComprovacio \_\text{que}\_\text{la \_\text{pseudo}}\_\text{erg}\_\text{es}\_\text{bona}\_\text{n};for (l=0; l \le n; l++)for (j=0; j < n; j++){
             u [ 1 ] [ j ] = 0;for (k=0; k< n; k++){
                   u [ 1 ] [ j ] +=W [ 1 ] [ k ] * pseudoinversa [ k ] [ j ] ;}
      }
}
for (l=0; l < n; l++){
      for (j=0; j < n; j++)o[1] [j] = 0;for (k=0; k< n; k++){
                   \bigcirc \big[ 1 \big] \big[ 1 \big] + = u \big[ 1 \big] \big[ k \big] * W[k] \big[ j \big] ;}
      }
}
for (k = 0; k < n; k = k + 1) {
      for (j = 0; j < n; j = j + 1) {
```

```
print f("%1f", o[k][j]);}
           {\rm printf} \left( \ ^{\cdot \cdot}\backslash \text{n}^{\cdot \cdot} \right);}
```
- productetransposada La funci´o torna el producte d'matriu amb la seva matriu transposada d'una matriu sim`etrica, que facilita molt el c`alcul. La matriu resultant de l'operació és la matriu result, que després es retorna quan finalitza el procés iteratiu.
- solucio

Depenent de si estem en un cas on la matriu  $W$  s'hagi pogut invertir o no, seguirem l'equació  $(2.10)$  o la equació  $(2.11)$  respectivament. La solució que es torna està dins de la variable sol.

• inv

En aquesta funció fem ús d'una matriu ampliada de dimensions  $n \times 2n$ , a la qual li direm matrix. Un cop declarada, fem ús del mètode de reducció gaussiana per a trobar la matriu inversa d'una matriu. A continuació, i per a fer-ho més visual, posem un exemple del seu funcionament:

$$
(A|I) = \begin{pmatrix} 2 & -1 & 3 & 1 & 0 & 0 \\ 1 & -1 & 0 & 0 & 1 & 0 \\ 1 & -2 & 2 & 0 & 0 & 1 \end{pmatrix} \xrightarrow{F_2 \leftrightarrow F_1} \begin{pmatrix} 1 & -1 & 0 & 0 & 1 & 0 \\ 2 & -1 & 3 & 1 & 0 & 0 \\ 1 & -2 & 2 & 0 & 0 & 1 \end{pmatrix} \xrightarrow{F_3 - F_4}
$$
  
\n
$$
\xrightarrow{F_2 \to F_2 - 2F_1} \begin{pmatrix} 1 & -1 & 0 & 0 & 1 & 0 \\ 0 & 1 & 3 & 1 & -2 & 0 \\ 0 & -1 & 2 & 0 & -1 & 1 \end{pmatrix} \xrightarrow{F_3 - F_5 + F_2}
$$
  
\n
$$
\xrightarrow{F_4 \to F_1 + F_2} \begin{pmatrix} 1 & -1 & 0 & 0 & 1 & 0 \\ 0 & 1 & 3 & 1 & -2 & 0 \\ 0 & 0 & 5 & 1 & -3 & 1 \end{pmatrix} \xrightarrow{F_2 \to F_2 - \frac{3}{5}F_3} \begin{pmatrix} 1 & -1 & 0 & 0 & 1 & 0 \\ 0 & 1 & 0 & 25 & -15 & -35 \\ 0 & 0 & 5 & 1 & -3 & 1 \end{pmatrix} \xrightarrow{F_4 \to F_5 + F_6}
$$
  
\n
$$
\xrightarrow{F_1 \to F_1 + F_2} \begin{pmatrix} 1 & 0 & 0 & 25 & 45 & -35 \\ 0 & 1 & 0 & 0 & 25 & -15 & -35 \\ 0 & 0 & 1 & 45 & -36 & 15 \end{pmatrix} = (I|A^1) \implies A^1 = \begin{pmatrix} 0.4 & 0.8 & -0.6 \\ 0.4 & 0.2 & -0.6 \\ 0.2 & -0.6 & 0.2 \end{pmatrix}
$$

Figura 21: Exemple del càlcul d'una matriu inversa mitjançant eliminació gaussiana amb pivotatge

No obstant, al treballar amb moltes matrius que no tenen inversa, cal posar condicionals if per a comprovar que no es faci un càlcul erroni, com per exemple dividir entre 0. Per això, si el valor màxim d'una col·lumna és més petita que una tolerància, retornem directament la matriu la qual volíem calcular la seva inversa.

La matriu inversa es retornarà al main amb la variable result.

#### • intercambiarFiles

Fent ús de punters, es canvien la posició de files de una matriu. Aquesta funció s'utilitza en la funció inv anterior, quant el valor màxim d'una col·lumna no es troba en el pivot.

### <span id="page-37-0"></span>6 Conclusions

Com s'ha pogut comprovar al llarg del treball, per tal de què el mètode funcioni correctament és necessari fer una sèrie de condicionaments a totes les dades que disposem. Un cop fet, l'an`alisi m`etric es presenta com una molt bona eina per a tot tipus de problemes de funcions on s'hagi de interpolar o extrapolar funcions en diverses variables.

Els resultats obtinguts poden variar, com podem veure a [3,](#page-32-0) segons com les transformacions que pugui patir la funció original. En aquesta secció també juga un paper molt important el factor de suavització  $\alpha^*$ , ja que també proporcionarà resultats diferents.

No obstant, en el camp de l'estadística també tenim altres mètodes per a poder trobar vincles entre variables, com ara el model de regressió lineal múltiple  $([19], [20])$  $([19], [20])$  $([19], [20])$  $([19], [20])$  $([19], [20])$ . La seva aplicació pot resultar més fàcil d'aplicar i és la més extesa per a resoldre aquest tipus de problemes. D'aquesta manera, queda oberta al lector d'aquest treball aquesta futura línea de recerca. Comparar els resultats obtinguts amb l'anàlisi mètric amb altres tipus de models estadístics.

### <span id="page-38-0"></span>7 Codi en Llenguatge C

```
_1 #include <math.h>
2 \#include \leq tdio .h>
3 \#include \times stdlib.h>
4 #define CER0 1e-8
5 struct valor {
6 double y;
7 \quad \text{double} \quad \mathbf{x} \left[ 3100 \right];8 } ;
9 double **jacobi ( double **, double**, int);
10 void omplirW(double **, struct valor *, double *, double *, int, int);
11 void ompliromega ( double *, struct valor *, int, int);
12 double solucio (double **, struct valor *, int);
13 double **productetransposada(double **, int);
14 void intercambiarFilas ( double **, int , int , int );
15 double **inv (double **, int );
16
17 int main () {
18 int i, j, k, m, h,s,r,n0=51, n1, n2, L, numpunts = 236;
19 double **W, alphaestrella, alpha, *X, *omega, X0[2], incx, incy, d, var
      =1.44, norma, normaMin, *Yfor, **Wt, *Y, *Ydet;
20 struct valor *matriu, *S, *matriu2;
21 FILE *fout, *fin, *foutaux,*foutreals, *fouterror,*foutrestaurats;
22 X0[0] = (double) 14.5/3;23 X0[1] = 5.;
24 fin = fopen ("entrada2.txt", "r");
25 fout = fopen ("Valors predits.txt", "w");
26 foutaux = fopen ("Alpha estrella i norma m nima", "w");
27 foutreals = fopen ("Valors Reals", "w");
28 fouterror = fopen ("Valors amb error", "w");
29 foutrestaurats = fopen ("Valors restaurats", "w");
30 if (fout = NULL || foutaux = NULL || fin = NULL) {
31 printf ("Error al crear fitxer Euler o Practica2.txt\n");
32 \t\t ext (1);33^{34} f s c a n f ( fin , "%d", &n 1);
135 f {\rm scanf (fin, "}\%d", \&n2);36 X = (double *) calloc(numpunts, size of (double));37 \quad Y = (double *) calloc(numpunts, size of (double));38 Ydet = (double *) calloc (numpunts, size of (double));
39 matriu = ( struct valor *) malloc( numpunts * size of ( struct valor) );
40 matriu2 = (struct valor *)malloc(numpunts * size of (struct valor));
41 omega = (double *) calloc(2, size of (double));42 \text{ W} = (\text{double } **) \text{ malloc} (\text{numpunts } * \text{ size of } (\text{double } *));43 for (i = 0; i < 3; i++)W[i] = (double *) \text{ malloc} (numbers * size of (double));45 fscan f(fin, \sqrt[m]{\sqrt{d}}), \&\text{matrix}[i], y);
46 matriu [i], y=(\text{matrix}[i], y);
47 matriu [ i ] . x [0] = (i * 13) \% n1;48 matriu [i ] . x[1] = (i * 13) / (n1);
49 matriu [i] \cdot x[0] = matriu [i] \cdot x[0] / 3;
50 matriu [i] \cdot x[1] = \text{matrix}[i] \cdot x[1] / 10;51 for (j=1; j < 13; j++){
52 f \operatorname{scanf}(\operatorname{fin} , \sqrt[m]{\text{all}} r, \&X[i]);
53 }
54 }
55 matriu [3] \cdot x[0] = 9.6666666666666666;56 matriu [3] \cdot x[1] = 0;57 \text{ matrix } [3] \cdot \text{y} = (79.586509) ;
```

```
58 for (i = 4; i <numpunts−4; i++) {
W[i] = (double *) \text{ malloc} (numbers * size of (double));60 \qquad \qquad \text{fscanf}(\text{fin}, \sqrt[m]{\text{diff}}), \text{ 8\text{matrix}[i], y)};61 matriu [i]. y=(\text{matrix } [i]. y);
62 matriu [i], x[0] = ((i-1)*13) \% n1;63 matriu [ i ] . x [1] = ((i-1)*13) / (n1);
64 matriu [i] \cdot x[0] = matriu [i] \cdot x[0] / 3;
65 matriu [i] \cdot x[1] = \text{matrix}[i] \cdot x[1] / 10;66 for (i=1; i < 13; i++){
67 f s c a n f ( fin , \sqrt[10]{\text{d}t}, \frac{kX[i]}{j};
 68 }
69 }
70 matriu [numpunts -4]. x [0] = 0;
71 matriu [numpunts -4]. x [1] = 10.;
72 matriu [numpunts -4]. y = (2.029861);
73 for (i = \text{numpunts}-3; i < \text{numpunts}; i++) {
W[i] = (double *) \text{ malloc} (numbers * size of (double));75 f s c a n f ( fin , \sqrt[m]{\text{d}t}, \& matriu [i], y);
76 matriu [i], y=(\text{matrix}[i], y);
77 matriu [i] \cdot x[0] = ((i-2)*13) \% n1;78 matriu [i].x[1] = ((i-2)*13) / (n1);79 matriu [i]. x[0] = matriu [i]. x[0] / 3;
80 matriu [ i ] . x[1] = \text{matrix} [i] \cdot x[1] / 10;
81 for (j=1;j<13;j++}
s_2 f s c a n f ( fin , "%l f", \& X[i]);
 83 }
84 }
85 ompliromega (omega, matriu, numpunts, 2);
86 f c l o s e ( f i n );
\begin{array}{lll} 87 & \text{fin} = \text{fopen("random errors.txt", "r"); \end{array}88 for (i=0; i \leq \text{numpunts}; i++)89 f print f ( foutreals, "[%1f, %1f, %1f|\n", matriu [i]. x[0], matriu [i]. x[1],
       matriu [ i ] . y ) ;
90 f \, \texttt{scanf} \, (\, \texttt{fin} \, , \, \texttt{"\%lf"} \, , \, \& \, \texttt{Y} \, [\, i \, ] \,) ;91 Y[i] = (Y[i] + (matrix[i], y)));92 f print f (fouterror, "[%lf, %lf, %lf] \n", matriu [i]. x[0], matriu [i]. x[1],
      Y[ i ] );
93 }
94 for (i=0:i<=650:i++){
95 norma = 0;
96 alpha=i*0.2;97 for (j=0; j < n0; j++){
98 W = (double **) calloc(n0 , sizeof(double*));99 Wt=(double **) malloc(n0*size of (double*));
100 for (k = 0; k < n0; k++) {
101 W[k] = (double \ast) calloc (n0, size of (double));
102 }
103 omplirW (W, matriu , matriu [ numpunts-j -1]. x, omega, n0, 2 );
104 \quad \text{for } (k=0; k < n0; k++){
105 W[k] [k]=W[k] [k]+ alpha * var;
106 Wt[k]=(double *)malloc(n0*size of (double));
107 for (i=0; j < n0; j++){
108 \text{ Wt} [k] [j] = W[k] [j];109 }
110 }
111 Wt=in v (Wt, n0);
112 if (fabs (W[0][0] - Wt[0][0]) < 1e-6){
113 Wt=productetransposada (W, n0);
Wt=j \operatorname{acobi}(W, Wt, n0);115 }
116 Ydet [j] = solucio (Wt, matriu, n0);
```

```
117 norma+= (Y[j]-Ydet[j]) * (Y[j]-Ydet[j]);
118 for (k = 0; k < n0; k++) {
119 free (W[k]);
120 free (Wt[k]);
121 }
122 free (W);
123 free (Wt);
124 }
125 norma=(double) (norma)/n0;
126 norma=fabs (norma-var);
127 if (i == 0 \mid \mid norma < normaMin) {
128 alphaestrella=alpha;
129 normaMin=norma;
130 }
131 }
132 f print f (foutaux, "\nalphaest rella=%lf\n norma min %lf", alphaest rella,
      normaMin ) ;
133 for (i=0:i\leq {\text{numunits}}: i++)134 \text{ W} = (\text{double } **)\text{ calloc (numbers }, \text{ size of } (\text{double } *));135 for (k = 0; k < numpunts; k++) {
136 W[k] = (d \text{ouble } *) calloc (numpunts, size of (d \text{ouble } ));
137 }
138 omplirW (W, matriu , matriu [i] . x, omega, numpunts, 2);
139 Wt=(double **) calloc (numpunts, size of (double *));
140 f \text{or } (k=0; k<numpunts ; k++){
141 Wt[k]=(double *)calloc(numpunts, size of (double));
142 }
143 for (k=0; k<numpunts ; k++){
144 W[k ] [k]=W[k ] [k];
145 for (j=0; j \leq numbers; j++)\{146 Wt[k ] [ j ] = W[k ] [ j ];
147 }
148 }
149 Wt=inv (Wt, numpunts);
150 if (fabs (W[0][0]-Wt[0][0])<1e-8){
151 Wt=productetransposada (W, numpunts);
152 Wt=jacobi (W, Wt, numpunts);
153 }
154 matriu2 [i] \cdot y = solucio (Wt, matriu, numpunts);
155 f print f (fout restaurats, "[%] f , %\left| \int f(x) \right|, matriu \left[ i \right]. x \left[ 0 \right], matriu \left[ i \right].
      x[1], matriu2[i]. y);
156 for (k=0; k<numpunts; k++}{
157 free (W[k]);
158 free (Wt[k]);
159 }
160 free (W);
161 free (Wt);
162 }
163 printf ("\nDonem el punt a extrapolar: (Any en vigor, edat)");
164 \text{scanf}("\%1f \%1f", \&X[0], \&X[1]);
165 X[0] = (double)(X[0] - 1991)/3;166 X[1] = (double)X[1]/10;167 printf (\sqrt[n]{nTamany} \text{ de } L?");
168 \arctan f ("%d", &L);
169 \text{incx} = (\text{double})(X[0] - X0[0]) / (L+1);170 \text{incy} = (\text{double})(X[1] - X0[1]) / (L+1);171 S = (struct \, valor \, *) \, malloc \, ((L + 2) \, * \, size of \, (struct \, valor) );172 \quad S[0].x[0] = X0[0];173 S [0].x [1] = X0 [1];174 for (i = 0; i <= L; i++) {
175 S[i + 1] \cdot x[0] = S[i] \cdot x[0] + incx;
```

```
176 S[i + 1] \cdot x[1] = S[i] \cdot x[1] + incy;177 }
178 i = 1;
179 ompliromega (omega, matriu, numpunts, 2);
180 while (S[i], x[0]*3 < (n1-1) & (S[i], x[0] > 0 & (S[i], x[1]*10 < (n2-1)&& S[i]. x[1] > 0 && i <= L+1) {
181 W = (double **) calloc (numpunts, size of (double *));
182 for (k = 0; k < numpunts; k++) {
183 W[k] = (double *)calloc(numpunts, size of (double));
184 }
185 omplir W (W, matriu, S [i]. x, omega, numpunts, 2);
186 Wt=(double **) calloc (numpunts, size of (double *));
187 for (k=0; k<numpunts ; k++}{
188 Wt[k]=(double *)calloc(numpunts, size of (double));
189 W[k] [k]=W[k] [k];
190 for (j=0;j<numpunts; j++){
191 Wt[k][j]=W[k][j];
192 }
193 }
194 Wt=in v (Wt, numpunts);
195 if (fabs (W[0][0] -Wt[0][0]) <1e−8){
196 Wt=productetransposada (W, numpunts);
197 Wt=jacobi (W, Wt, numpunts);
198 }
199 S[i], y = solution(Wt, matrix, numbers);200 i++;201 for (k = 0; k < numpunts; k++) {
202 free (W[k]);
203 free (Wt[k]);
204 }
205 free (W) ;
206 free (Wt);
207 }
208 i −−;
209 free (omega);
210 for (i, i \le L; i++) {
211 normaMin = 0;
212 m = 1;
\text{matrix 2} = (\text{struct value}) \cdot \text{value}((i) * \text{size of}(\text{struct value}));
214 for (j = 1; j < i-1; j++) {
215 norma = 0;
216 for (k = 0; k < i - j; k++) {
217 matriu2 [k ] . y = S[k + j + 1] . y;
218 for (h = 0; h < j; h++) {
219 \text{matrix } 2 [k] \cdot x [h] = S [k + h + 1] \cdot y;220 }
221 }
222 omega = (double *)calloc(j, size of (double));
223 ompliromega ( omega , matriu2 , i − j , j ) ;
224 Yfor = (double *)calloc(i - j, size of (double));
225 for (k = 0; k < i-j; k++) {
226 W = (d \text{ouble } **) calloc (i-j, size of (double *));
227 Wt=(double **) calloc(i-j, size of (double *));
228 for (r = 0; r < i-j; r++) {
229 W[r] = (double *)calloc(i-j, size of (double));
230 Wt[r]=(double *)calloc(i-j, size of (double));
231 }
232 omplirW (W, matriu2, matriu2 [k]. x, omega, i – j, j);
233 if (i–j!=2) {
234 Wt=productetransposada (W, i-j);
235 Wt=jacobi (W, Wt, i–j);
```

```
236 } e l s e {
237 for (r=0; r < 2; r++){
238 if (fabs(W[r | [r]) >1e-8){
239 Wt[r ||r| = (double) 1/W[r][r];240 }
241 }
242 }
Yfor [k] = solucio (Wt, matriu2, i – j);
244 Y for [k] = (Y for [k] - \text{matrix2}[k], y) * (Y for [k] - \text{matrix2}[k], y) ;
245 norma = norma + sqrt (Yfor [k]);
246 for (r=0; r < i-j; r++){
247 free (W[r]);
248 free (Wt[r]);
249 }
250 free (W);
251 free (Wt);
252 }
253 if (norma < normalMin || normaMin == 0) {
254 normaMin = norma;
255 m = j;
256 }
257 free (Yfor);
258 free (omega);
259 }
260 omega = (double \ast) calloc(m, size of (double));
261 X = (double *) calloc(m, sizeof(double));262 for (k = 0; k < i - m; k++) {
263 matriu2 [k ] . y = S[k + m + 1] . y;
264 for (h = 0; h < m; h++) {
265 matriu2 [k ] . x[h] = S[k + h + 1] . y;
266 }
267 }
268 f or (k=0; k\leq m; k++){
269 X[k] = S[k+1+i-m] \cdot y;270 }
271 W = (double **) calloc(i-m , size of (double *));272 Wt = (double **) calloc(i-m , size of (double *));
273 for (r = 0; r < i-m; r++) {
274 W[r] = (double *)calloc(i-m, size of (double));
275 Wt[r] = (double *)calloc(i-m, size of (double));
276 }
277 ompliromega ( omega, matriu2, i – m, m);
278 omplirW(W, matriu2, X, omega, i – m, m);
279 Wt=productetransposada (W, i–m);
280 Wt=jacobi(W, Wt, i-m);281 S[i+1] \cdot y = solucio(W, matrix 2, i - m);282 for (r = 0; r < i-m; r++)283 free (W[r]);
284 free (Wt[r]);
285 }
286 f r e e (W) ;
287 f r e e (Wt);
288 }
289 for (i = 0; i \le L+1; i++)290 f print f ( fout, " \% l f , %l f , %l f | , \n" , S [ i ] . x [0] *3+1991, S [ i ] . x
     [1]*10, (S[i].y);
291292 f c l o se (foutaux);
293 f c lose (fout);
294 f c l o s e (fin);
```

```
295 }
296 void omplirW ( double **W, struct valor *M, double *X, double *omega, int N,
        int m) {
297 int i, j, k;
298 for (i = 0; i < N; i++)299 for (j = 0; j < i; j++) {
300 W[i][j] = W[j][i];301 }
302 \quad \text{for} \quad (j = i; j < N; j++)303 \qquad W[i][j] = 0;304 \quad \text{for} \quad (\text{k} = 0; \ \text{k} < \text{m}; \ \text{k++})305 W[i ] [ j ] \leftarrow omega [k ] * (M[i ] . x [k ] ) * (M[j ] . x [k ] - X[k
        \vert);
306 }
307 }
308 }
309 }
310 void ompliromega ( double ∗omega, struct valor *M, int N, int m) {
311 int i, j, k;
312 double cov, varx, *r, *mitjana, vary = 0, total = 0;
\begin{array}{lll} \text{313} & \text{r} & = (\text{double }*) \text{ calloc} ((\text{m}), \text{ size of } (\text{double })); \end{array}314 mitjana = (double *)calloc ((m + 1), size of (double));
315 for (i = 0; i < N; i++)316 mitjana [0] += (M[i], y);
317 }
318 mitjana [0] = ( double ) (mitjana [0] ) /N;
319 for (j = 0; j < m; j++) {
320 \quad \text{for} \quad (i = 0; i < N; i++)321 mitjana [ j + 1] += (M[i], x[j]);
322 }
323 mitjana [j+1] = (double) (mitjana [j+1])/(N);324 }
325 for (i = 0; i < N; i++) {
326 vary +=M[i], y - \text{mitjana} [0]) * (M[i], y - \text{mitjana} [0]);
327 }
328 \text{ vary} = (\text{double}) (\text{vary}) / (\text{N} - 1);329 vary=s q r t ( vary ) ;
330 for (j = 0; j < m; j++) {
331 cov = 0;
332 \text{ varx} = 0;333 for (k = 0; k < N; k++) {
varx \nightharpoonup \text{max} \begin{array}{l} \text{var} \leftarrow \text{M[k], x[j]} - \text{mitjana[j + 1]} \quad \text{*}(M[k], x[j]) - \text{mitjana[j + 1]} \end{array}1);
335 \quad \text{cov} \models \left( M[k], y - \text{mitjana} \left[ 0 \right] \right) \ast \left( M[k], x \left[ j \right] - \text{mitjana} \left[ j + 1 \right] \right);336 }
\text{337} \quad \text{vary} = (\text{double})(\text{vary})/(N-1);338 \quad \text{cov} = (\text{double})(\text{cov})/(\text{N}-1);339 \text{ varx} = \text{sqrt} \left( \text{varx} \right);340 r [j] = cov / (vary * varx);341 \t r[j] = fabs(r[j]);342 total += r [j];343 }
344 for (j = 0; j < m; j++)}
345 \qquad \text{omega}[\text{j}] = \text{r}[ \text{j}] / \text{total};346
347 free (r);
348 free (mitjana);
349 }
350 double solucio (double **W, struct valor *M, int N) {
351 int i, j;
352 double sol = 0, aux , norma = 0;
```

```
353 for (i = 0; i < N; i++) {
354 aux=0;
355 for (j = 0; j < N; j++)356 \quad \text{norma} \; + = \text{W} \left[ \; \text{i} \; \right] \left[ \; \text{j} \; \right];357 so l+\exists W[i][j]*M[j], y;358 }
359 }
360 sol = sol / norma;
361 return sol;
362 }
363 double **jacobi(double **W, double **Wt, int n){
364 int i, j, p, k, q, maxIter = 100000, iter = 0, COUNT=0;
365 double **pseudoinversa, **auxiliar, **b, **o, **u, tolerancia=1.e-9, max
       , aux, s, c, * vector, d, y, CERO=1e-14;366 vector = (double *) calloc (n, size of (double));
367 pseudoinversa = (double **) calloc (n, size of (double*));
368 auxiliar = (double **) calloc (n, size of (double*));369 \qquad b=(\text{double} \ast \ast) \text{ malloc} (\text{n} \ast \text{size} \text{ of } (\text{double} \ast)) ;370 o=(double **) malloc(n*size of (double *));
371 u=(double **) calloc (n, size of (double *));
372 f or (k=0; k<n; k++){
b[k] = (double*) \text{ malloc} ((k+1)* \text{size} of (double)) ;374 o [k]=(double *) malloc(n*size of (double));
u[k] = (double*) calloc (n, size of (double));
376 pseudoinversa [k] = (double *) calloc (n, size of (double ));
377 auxiliar [k] = (double *) calloc (n, size of (double));378 if (b[k] = NULL | 0[k] = NULL)379 exit (1);
380 }
381 for (j=0; j \le k; j++){
382 \quad b [k] [j] = Wt [k] [j];383 o [k ] [ j ] = 0.;
\left\{\begin{array}{ccc} 384 & 0 & 0 & 0 \\ 0 & 0 & 0 & 0 \\ 0 & 0 & 0 & 0 \\ 0 & 0 & 0 & 0 \\ 0 & 0 & 0 & 0 \\ 0 & 0 & 0 & 0 \\ 0 & 0 & 0 & 0 \\ 0 & 0 & 0 & 0 \\ 0 & 0 & 0 & 0 \\ 0 & 0 & 0 & 0 \\ 0 & 0 & 0 & 0 & 0 \\ 0 & 0 & 0 & 0 & 0 \\ 0 & 0 & 0 & 0 & 0 \\ 0 & 0 & 0 & 0 & 0 & 0 \\ 0 & 0 & 0 & 0 & 0 & 0 \\ 0 & 0 & 385 for (j=k+1; j < n; j++){
386 o [k] [j] = 0.;
387 }
388 o [k] [k] = 1.;
389 }
390
391 do{
392 p=0;
393 \text{ } q=1;394 \text{ max} = \text{fabs} (\text{b} [\text{q}][\text{p}]) ;395 for (i=2; i \le n; i++){
396 \text{for } (j=0; j < i; j++){
397 if \left(\frac{\text{max}}{\text{abs}}(b[i][j])\right)398 \text{ max} = \text{fabs} (\text{b} [\text{i}][\text{j}]) ;399 q=i ;
_{400} p=j;401 }
402 }
403 }
404 y=b[p][p]-b[q][q];_{405} if (fabs (y) <CERO) {
406 c=sin (\arccos(0)/2);
407 s = c * f \, abs(b[q][p]) / b[q][p];408 } e l s e {
409 d=s q r t (4 * b [q] [p] * b [q] [p] + y * y);410 c=sqrt ((d+fabs(y))/(2*d));411 s=(y*b[q][p])/(fabs(y*b[q][p])))*sqrt((d-fabs(y))(2*d));412 }
```

```
413 for (i=0; i \le p; i++){
414 y=b[p][i]*c+b[q][i]*s;415 b [ q ] [ i ] = (-1) \star b [ p ] [ i ] \star s+b [ q ] [ i ] \star c;
416 b [p] [i] = y;417 }
418 \text{for} (\text{i}=p+1;\text{i} < q;\text{i}++){
419 y=b[i][p]*c+b[q][i]*s;420 b [q ] [ i ]=(-1)*b [ i ] [ p ] * s+b [ q ] [ i ] * c;
421 b [i][p]=y;
422 }
423 for (i=q+1; i \le n; i++)424 y=b[i][p]*c+b[i][q]*s;425 b [i][q] = (-1)*b[i][p]*s+b[i][q]*c;426 b [i][p]=y;427 }
428 b [p][p]=b[p][p]+b[q][p]*(s/c);429 b [q] [ q]=b [q] [ q]+b [q] [ p] * (-1) * (s / c);
430 b [q] [p] = 0.;
431 for (i=0; i < n; i++){
432 y=o[i][p]*c+o[i][q]*s;433 o[i][q] = (-1)*o[i][p]*s+o[i][q]*c;^{434} o [i] [p]=y;
435 }
436 i t e r + t;
437 if (n<4){
_{438} max = 0.;
439 }
440    | while ((iter <maxIter && max>tolerancia));
_{441} if (maxIter\le=iter) {
442 printf ("S'ha superat el numero maxim d'iteracions");
443 else {
444 for (j=0; j < n; j++){
445 if (fabs(b[j][j])>1e-7){
446 b [j][j] =sqrt(b[j][j]);
f \text{ or } (k=COUNT-1; k>=0; k--){
448 if ( {fabs ( b [ k ] [ k ] - b [ j ] [ j ]}) < tolerancia ){
f \text{ or } (q=0; q\leq n; q++){
450 \text{vector } [q] = o [q] [j];451 }
s=b [j] [j];453 for (q=k+1;q< j;q++){
f \circ r (p=0;p < n; p++){
455 o [ p ] [ q+1] = o [ p ] [ q ];
\{456\}457 b [q+1][q+1]=b[q][q];
\{458\}459 f or (p=0;p< n; p++){
460 o[p][k+1] = vector[p];461 }
462 \quad b [k+1][k+1]=s;k=-1;464 }
465466 if (k!=0 | COUNT==0){
467 \text{for } (q=0; q\leq n; q++){
\frac{1}{468} aux=o [ q ] [COUNT] ;
^{469} o [q ] [COUNT]=o [q] [j] ;
^{470} o [q] [j] = aux;
471 }
_{472} aux=b [COUNT] [COUNT] ;
\mathbf{b} \left[ \text{COUNT} \right] \left[ \text{COUNT} \right] = \mathbf{b} \left[ \text{j} \right] \left[ \text{j} \right];
```

```
^{474} b [ j ] [ j ] = aux ;
475 }
476 COUNT++;
477 }
478 }
479 f \text{ or } (i = 0; i < 1)480 \, s = 0;
481 \int \arctan (k=0; k\leq n; k++){
482 s+=o [k] [i] * o [k] [i];483 }
484 s = s q r t (s);485 for (k=0; k < n; k++){
486 o [k] [i] = o [k] [i] / s;487 }
488 f or (k=0; k < n; k++){
489 for (j=0;j\leq n; j++){
490 u[i] [k] += (W[k] [j] * o[j] [i]) ;491 }
_{492} auxiliar [k][i]=u[i][k];
493 u[i][k]=u[i][k]/b[i][i];494 }
495 }
496 for (i=0; i \le n; i++){
497 for (j=0; j < n; j++){
498 pseudoinversa [i][j]=0;499 f \text{ or } (k=0; k<0UNT; k+1}
500 pseudoinversa [i \vert \vert j \vert \vert =auxiliar [i \vert \vert k \vert *o [j \vert \vert k \vert;
501 }
502 }
503 }
504 f or (i = 0; i < 1)505 f or (j=0; j < n; j++){
506 o[j][i]=o[j][i]/b[i][i];507 }
508 }
509 for (i=0; i < n; i++){
510 free (auxiliar [i]);
511 \text{for } (j=0; j \le n; j++)512 p seudoinversa [i] [j]=0;
513 f or (k=0; k < \text{COUNT}; k++){
514 pseudoinversa [i][j]+=o[i][k]*u[k][j];
515 }
516 }
517 }
518 free (auxiliar);
519 for (k = 0; k < n; k++)520 {\rm free} ({\rm u} {\rm [k]});521 free (b[k]);
522 free (o[k]);
523 }
524 free (u);
525 free (b);
526 free (o);
527 }
528 return pseudoinversa;
529 }
530 double **productetransposada(double **W, int n){
531 int i, j, k;
532 double ∗∗ result;
533 result = (double **) calloc (n, size of (double *));
534 for (i=0; i < n; i++)
```

```
535 result [i] = (double *) calloc (n, size of (double));
536 for (j=0; j < n; j++){
537 f or (k=0; k<n; k++){
538 result [i][j]+=W[i][k]*W[k][j];
539 }
540 }
541 }
542 return result;
543 }
544 double **inv (double **W, int n){
545 double **matrix, ratio = 0,a, aux, ** result;
546 int i, j, k, canvifiles = 1;;
547 int max;
548 double factor, temp, pivot, det=1;
549 matrix=(double **) malloc(n*sizeof(double *));
550 result = (double **) calloc(n, size of (double *));
551 for (i = 0; i < n; i++)552 matrix [i] = (double *) malloc (2*n * size of (double));
553 result [i] = (double * ) calloc (n, size of (double));
554 \text{for (j = 0; j < n; j++)}555 matrix [i] [j] = W[i] [j];556 }
557 \text{for } (i = n; j < 2*n; i++){
558 if ( i==(j-n) )
559 \t\t \text{matrix} [i] [j] = 1.0;560 e l s e l s e l s e l s e l s e l s e l s e l s e l s e l s e l s e l s e l s e l s e l s e l s e l s e l s e l s e l s e l s e l s e l s e l s e l s e l s e l s e l s e l s e l s e l s e l s e l s e l s e l s e l s
561 matrix [i] |j| = 0.0;562 }
563 }
564 for (i = 0; i < n; i++)565 max = i ;
566 for (int j = i + 1; j < n; j + + ) {
567 if ( fabs ( matrix [j | [ i ] ) > fabs ( matrix [max | [ i ] ) )
568 \text{ max} = \text{i};
569 }
570 if ( i !=max) {
571 c a n v i f i l e s *=(-1);
572 intercambiarFilas (matrix, 2*n, i, max);
573 }
574 for (j = i+1; j < n; j++)575 if (fabs (matrix [i][i])>1e−7){
576 ratio = matrix [j] \vert i \vert / \text{matrix} [i] \vert i \vert;
577 f or (k = i; k < 2*n; k++){
578 matrix [j][k] -= ratio * matrix [i][k];
579 }
580 }
581 }
582 }
583 for (i = 0; i < n; i++)584 a = matrix [i] [i];
585 if (fabs(a) <1e-13)586 return W;
587 }
588 det = det * a;
589 \text{for } (j = 0; j < 2*n; j++){
590 matrix [i] j \neq a;
591 }
592 }
593 det=det * can vifiles;
594 for (i=n-1; i > 0; i -1){
595 f \text{ or } (j=i-1; j>=0; j \text{ --}){
```

```
596 pivot=matrix [j] [i];
597 f \text{ or } (k=i ; k<2*n ; k++){
598 matrix [j][k] = matrix[j][k] - matrix[i][k] * pivot;\begin{array}{c} 599 \\ 600 \end{array} }
600 }
601 }
602 for (i = 0; i < n; i++)603 for (j = n; j < 2*n; j++){
r result [i][j-n] = matrix[i][j];605 }
606 }
607 for (i=0; i \le n; i++) free (matrix[i]);
608 free (matrix);
609 return result;
610 }
611 void intercambiarFilas ( double **M, int col, int k, int max )
612 {
613 double temp [ col ];
614 for (int i = k; i < col; i++ ) {
615 temp[i] = M[k][i];616 M[k][i] = M(max][i];617 M[\max][i] = \text{temp}[i];618 }
619 }
```
Valors predits

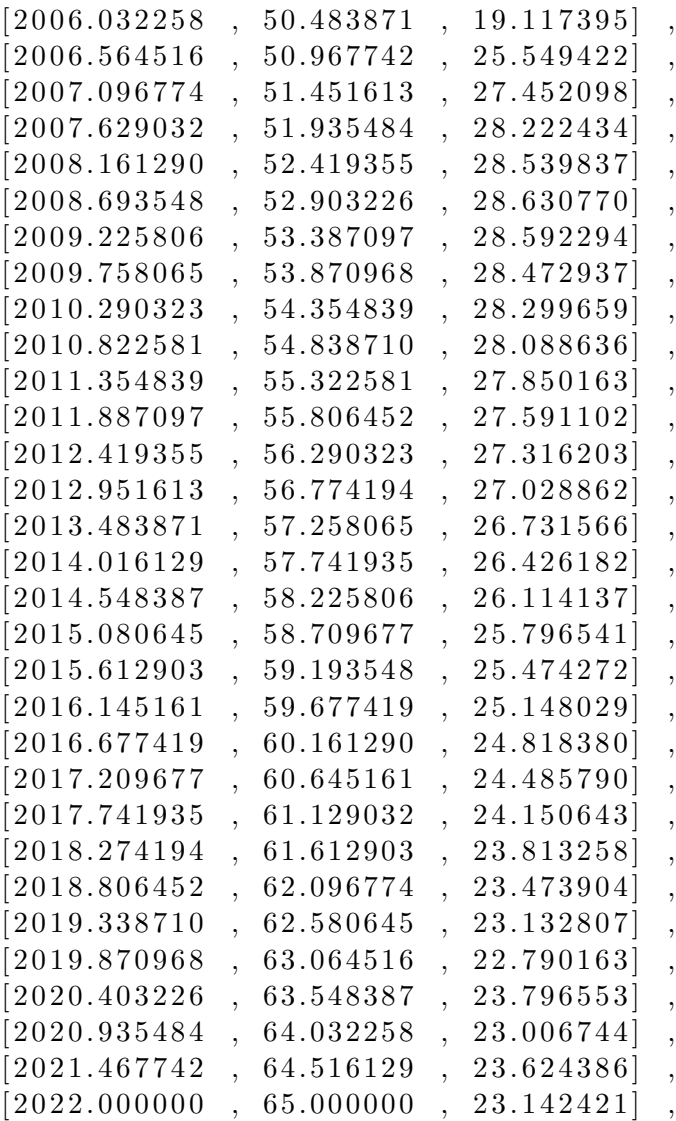

```
aplhaestrella=44.600000, norma\texttt{min}{=}0.007192
```
Valors resultants d'evaluar els punts  $\overrightarrow{S_k}$  [\(2.21\)](#page-17-5) a la funció de l'esperança de vida. Per a comprendreu-ho millor, fem un exemple.

Exemple: A la fila 2, l'esperança de vida en l'any 2006.5645≈ 7 de juny del 2006 per a una persona amb 50.967742 anys≈ 50 anys, 11 mesos i 15 dies de vida és de 25 anys i mig aproximadament.

### Referències

- <span id="page-50-0"></span>[1] Esperanza de Vida. 2022. URL: [https://es.wikipedia.org/wiki/Esperanza\\_de\\_](https://es.wikipedia.org/wiki/Esperanza_de_vida) [vida](https://es.wikipedia.org/wiki/Esperanza_de_vida).
- <span id="page-50-1"></span>[2] Julio Pérez Díaz. FÓRMULA PARA EL CÁLCULO DE LA ESPERANZA DE VIDA. 2010. url: [https://apuntesdedemografia.com/curso-de-demografia/](https://apuntesdedemografia.com/curso-de-demografia/temario/tema-4-analisis-de-la-mortalidad/formula-para-el-calculo-de-la-esperanza-de-vida/) [temario/tema-4-analisis-de-la-mortalidad/formula-para-el-calculo-de](https://apuntesdedemografia.com/curso-de-demografia/temario/tema-4-analisis-de-la-mortalidad/formula-para-el-calculo-de-la-esperanza-de-vida/)[la-esperanza-de-vida/](https://apuntesdedemografia.com/curso-de-demografia/temario/tema-4-analisis-de-la-mortalidad/formula-para-el-calculo-de-la-esperanza-de-vida/).
- <span id="page-50-2"></span>[3] Juan Manuel García González. "¿ Por qué vivimos más? Descomposición por causa de la esperanza de vida espa˜nola de 1980 a 2009". A: Revista Espa˜nola de Investi $gaciones Sociológicas (REIS)$  148.1 (2014), pàg. 39 - 59.
- <span id="page-50-3"></span>[4] Jorge Miguel Bravo i Javier Díaz-Giménez. "¿ La longevidad es un riesgo asegurable? Cubriendo lo Incubrible". A: Vocales del Foro de Expertos del Instituto BBVA de Pensiones. Madrid. Informe  $(2014)$ , pàg. 04 - 06.
- <span id="page-50-4"></span>[5] Pablo Cerezal. "La verdad sobre el futuro de las pensiones". A:  $Expansion (2019)$ .
- <span id="page-50-5"></span>[6] Iñaki Garay. "El Estado de Bienestar, en el alambre". A: Expansión (2020).
- <span id="page-50-6"></span>[7] AV Kryanev i DK Udumyan. "Metric analysis, properties and applications as a tool for interpolation". A: International Journal of Mathematical Analysis 8.45 (2014), p`ag. 2221 - 2228.
- <span id="page-50-7"></span>[8] Aleksandr Vital'evich Kryanev, GV Lukin i David Kadjikovich Udumyan. "Metric analysis and applications". A: Numerical Methods and Programming (Vychislitel' nye Metody i Programmirovanie)  $10$  (2009), pàg. 408 - 414.
- <span id="page-50-8"></span>[9] AV Kryanev, VV Ivanov, LA Sevastyanov i DK Udumyan. "Reconstruction of Multivariable Functions Under Uncertainty by Means of the Scheme of Metric Analysis". A: International Conference on Stochastic Methods. Springer. 2020, pàg. 269-279.
- <span id="page-50-9"></span>[10] AV Kryanev, DK Udumyan, GV Lukin i VV Ivanov. "Metric analysis approach for interpolation and forecasting of time processes". A: Applied Mathematical Sciences 8.22 (2014), pàg.  $1053 - 1060$ .
- <span id="page-50-10"></span>[11] Richard E. Quandt. Some Basic Matrix Theorems. 2004. url: [http://www.quandt.](http://www.quandt.com/papers/basicmatrixtheorems.pdf) [com/papers/basicmatrixtheorems.pdf](http://www.quandt.com/papers/basicmatrixtheorems.pdf).
- <span id="page-50-11"></span>[12] David H Wagner. PROOF OF SCHUR'S THEOREM. 2011. URL: [https://www.](https://www.math.uh.edu/~wagner/2331/Schurs_theorem.pdf) [math.uh.edu/~wagner/2331/Schurs\\_theorem.pdf](https://www.math.uh.edu/~wagner/2331/Schurs_theorem.pdf).
- <span id="page-50-12"></span>[13] Alexander Kryanev, Gleb Lukin i David Udumyan. "Metric analysis as a tool for interpolating multivariate functions in the case of an information lack". A: International Conference on Distributed Computer and Communication Networks. Springer. 2016, pàg. 553 - 564.
- <span id="page-50-13"></span>[14] Oskar R Cahue˜nas. "Precondicionamiento por aproximaciones a la matriz pseudoinversa para el problema de mínimos cuadrados lineales". A: ().
- <span id="page-50-14"></span>[15] Jesús Sala, Aurora Torrente i Eduardo JS Villaseñor. Tema 14. Pseudoinversa y descomposición en valores singulares. 2015.
- <span id="page-50-15"></span>[16] Dmitri Fedorov. 1 Eigenvalues and eigenvectors. 2019.
- <span id="page-50-16"></span>[17] AV Kryanev, VV Ivanov, LA Sevastianov i DK Udumyan. "A review of metric analysis applications to the problems of interpolating, filtering and predicting the values of onevariable and multivariable functions". A: International Conference on Distributed Computer and Communication Networks. Springer. 2018, pàg. 457-468.
- <span id="page-51-0"></span>[18] Tablas de mortalidad por año, Sexo, edad y funciones. URL: [https://www.ine.es/](https://www.ine.es/jaxiT3/Datos.htm?t=27153) [jaxiT3/Datos.htm?t=27153](https://www.ine.es/jaxiT3/Datos.htm?t=27153).
- <span id="page-51-1"></span>[19] José Manuel Rojo. Regresión lineal múltiple. 2007. URL: http://humanidades. [cchs.csic.es/cchs/web\\_UAE/tutoriales/PDF/Regresion\\_lineal\\_multiple\\_](http://humanidades.cchs.csic.es/cchs/web_UAE/tutoriales/PDF/Regresion_lineal_multiple_3.pdf) [3.pdf](http://humanidades.cchs.csic.es/cchs/web_UAE/tutoriales/PDF/Regresion_lineal_multiple_3.pdf).
- <span id="page-51-2"></span>[20] Regresión Lineal Múltiple: El modelo, estimación de los parámetros, contrastes. 2011. url: [http://eio.usc.es/eipc1/BASE/BASEMASTER/FORMULARIOS- PHP-](http://eio.usc.es/eipc1/BASE/BASEMASTER/FORMULARIOS-PHP-DPTO/MATERIALES/Mat_50140128_RegresionMultiple.pdf)[DPTO/MATERIALES/Mat\\_50140128\\_RegresionMultiple.pdf](http://eio.usc.es/eipc1/BASE/BASEMASTER/FORMULARIOS-PHP-DPTO/MATERIALES/Mat_50140128_RegresionMultiple.pdf).